#### October 10-12, 2023

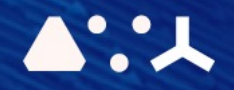

# ABCL = Cincises NHP CEMORSHOP

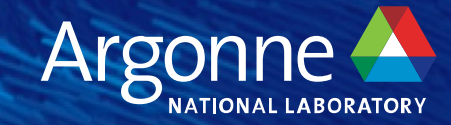

## Visualization From Data to Insight and Communication

#### Joseph Insley

Lead, Visualization & Data Analysis Argonne Leadership Computing Facility

#### Janet Knowles

Principal Software Engineering Specialist Argonne Leadership Computing Facility

### Silvio Rizzi Computer Scientist Argonne Leadership Computing Facility

Victor Mateevitsi Computer Scientist Argonne Leadership Computing Facility

### **Here's the plan…**

- **Examples of visualizations**
- **Visualization tools and formats**
- **Data representations**
- **Visualization for debugging**
- **Advanced Rendering**
- **In Situ Visualization and Analysis**
- **Hands-on Breakout Session**

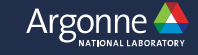

### Physics: Stellar Radiation Data courtesy of: Lars Bildsten and Yan-Fei Jiang,

University of California at Santa Barbara

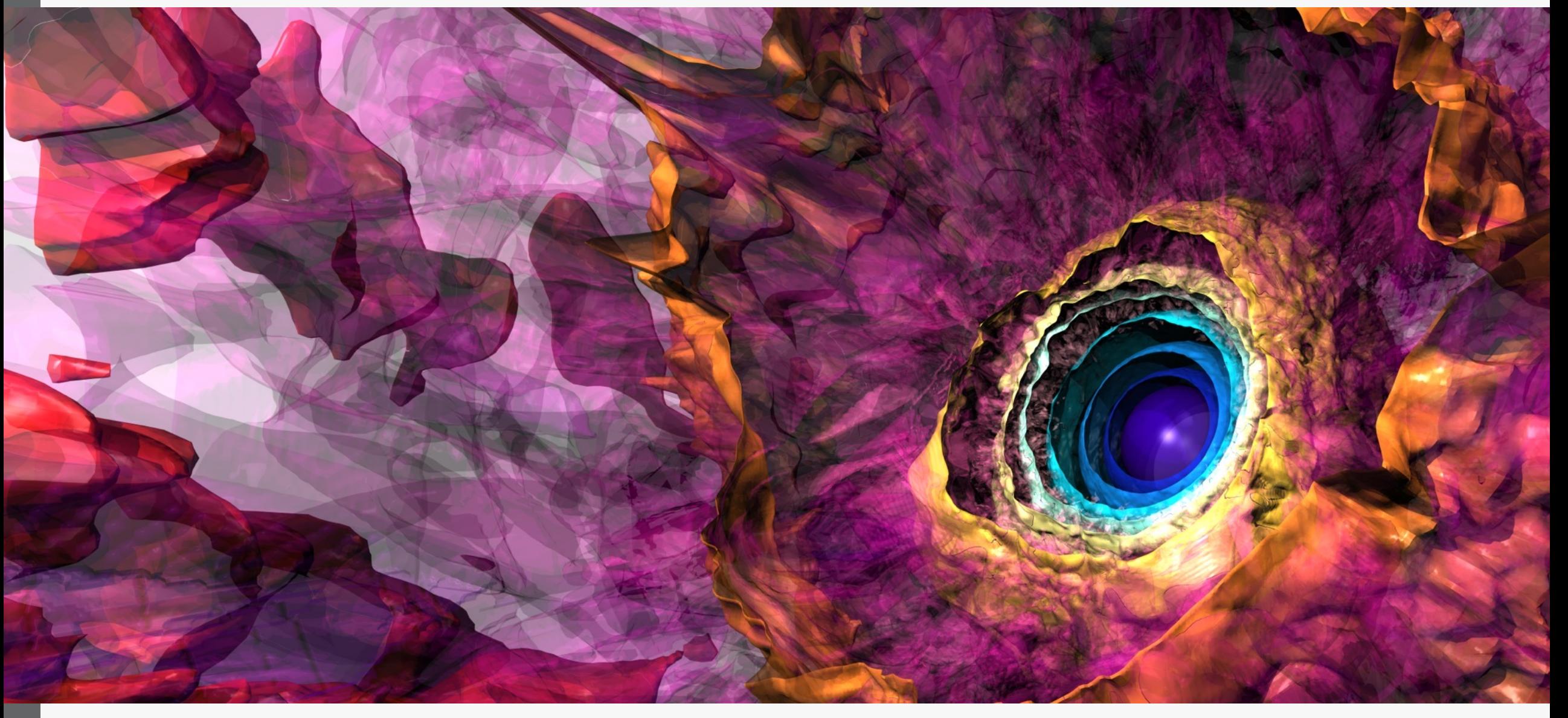

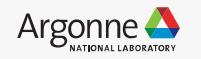

### ARTERIAL BLOOD FLOW

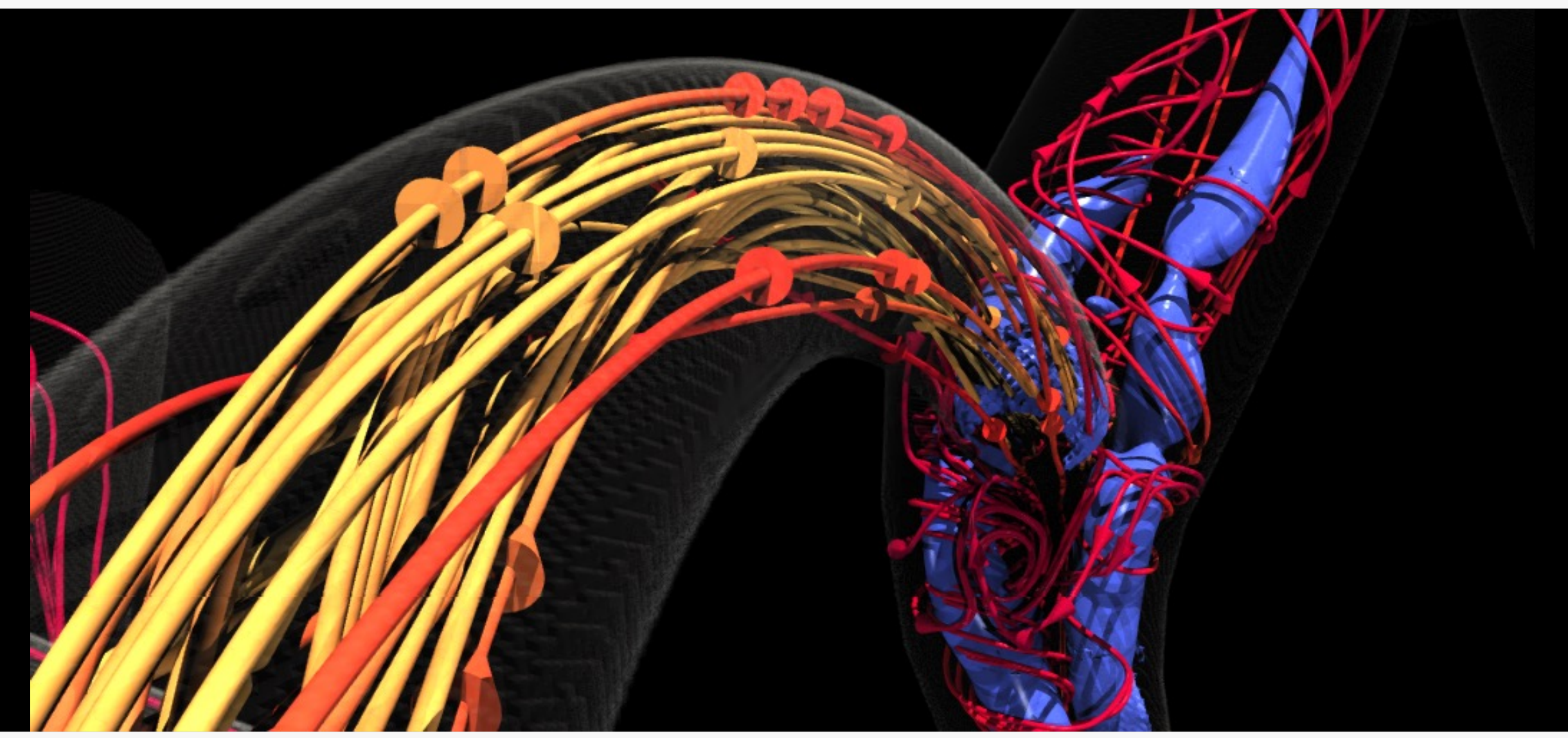

Data courtesy of: Amanda Randles, Duke University

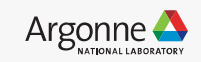

### Computational Fluid Dynamics

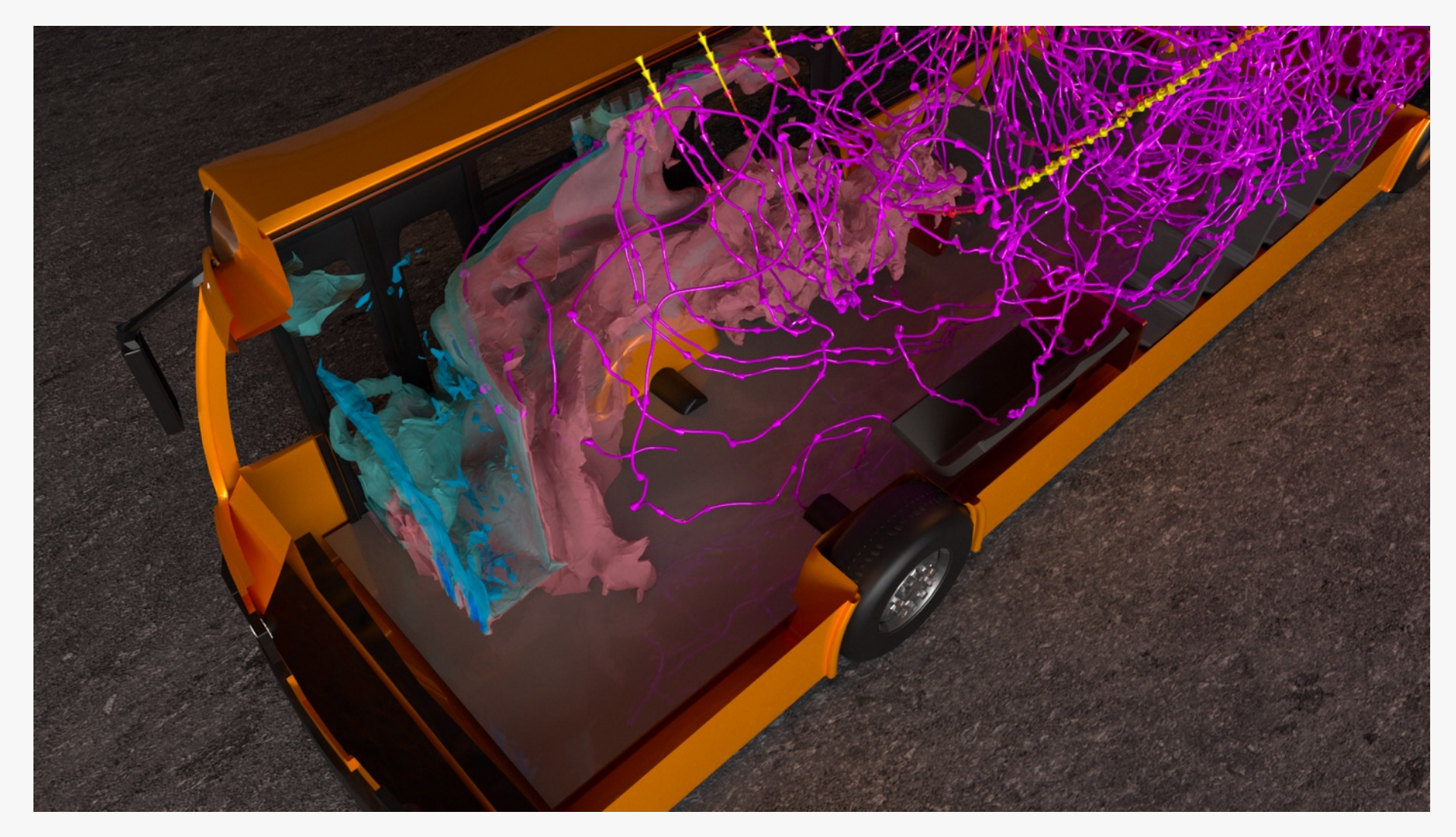

Data courtesy of Rao Kotamarthi, Ramesh Balakrishnan, Aleks Obabko, Argonne National Laboratory

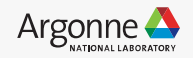

### Engineering Technologies: Combustion

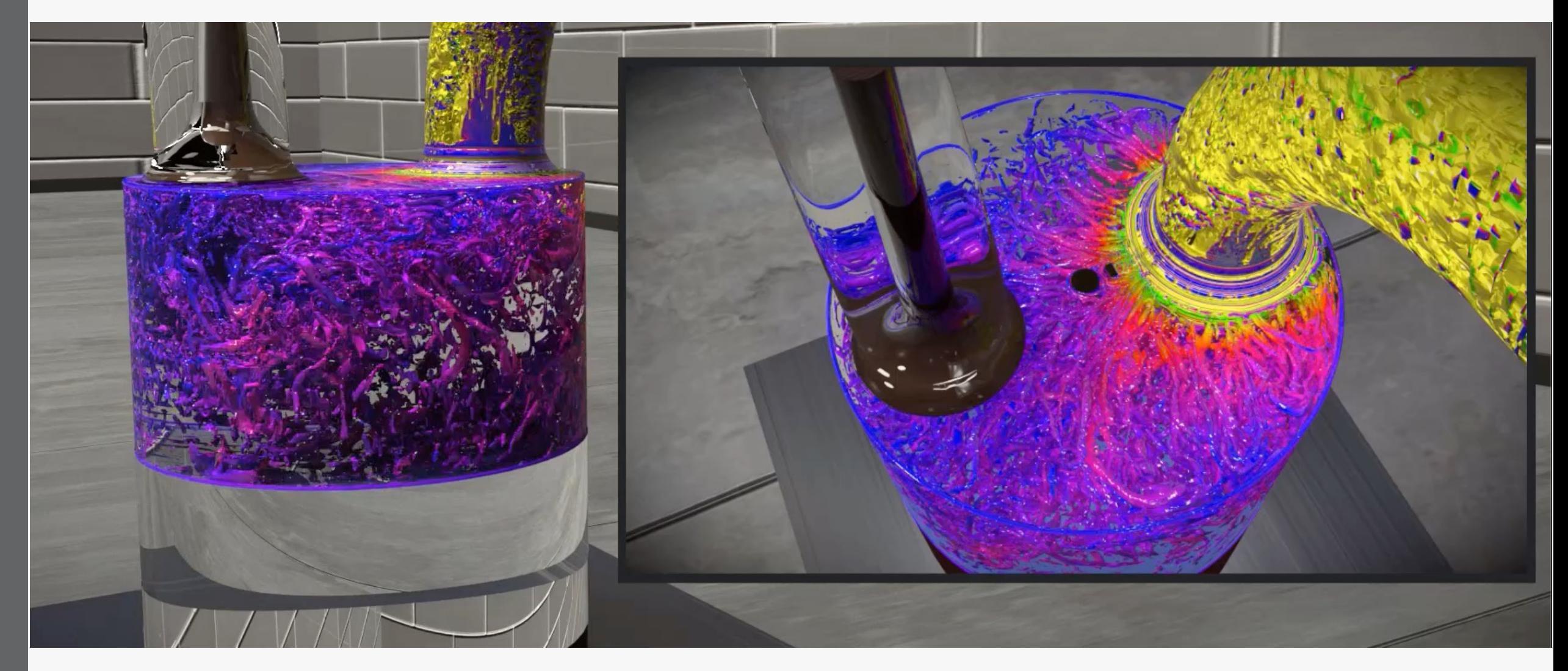

Data courtesy of: Saumil Patel, Muhsin Ameen, Sicong Wu, Argonne National Laboratory; Tanmoy Chatterjee, GE Global Research

8 Argonne Leadership Computing Facility

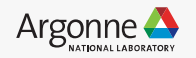

### **Materials Science / Molecular**

Data courtesy of: Subramanian Sankaranarayanan, Argonne National Laboratory

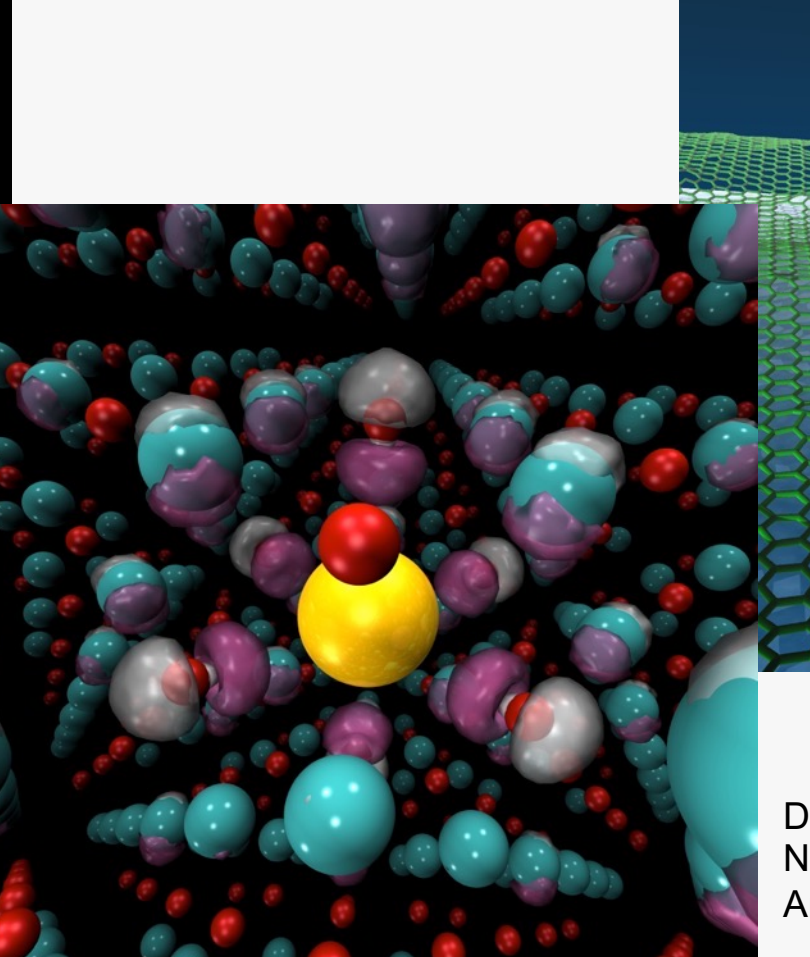

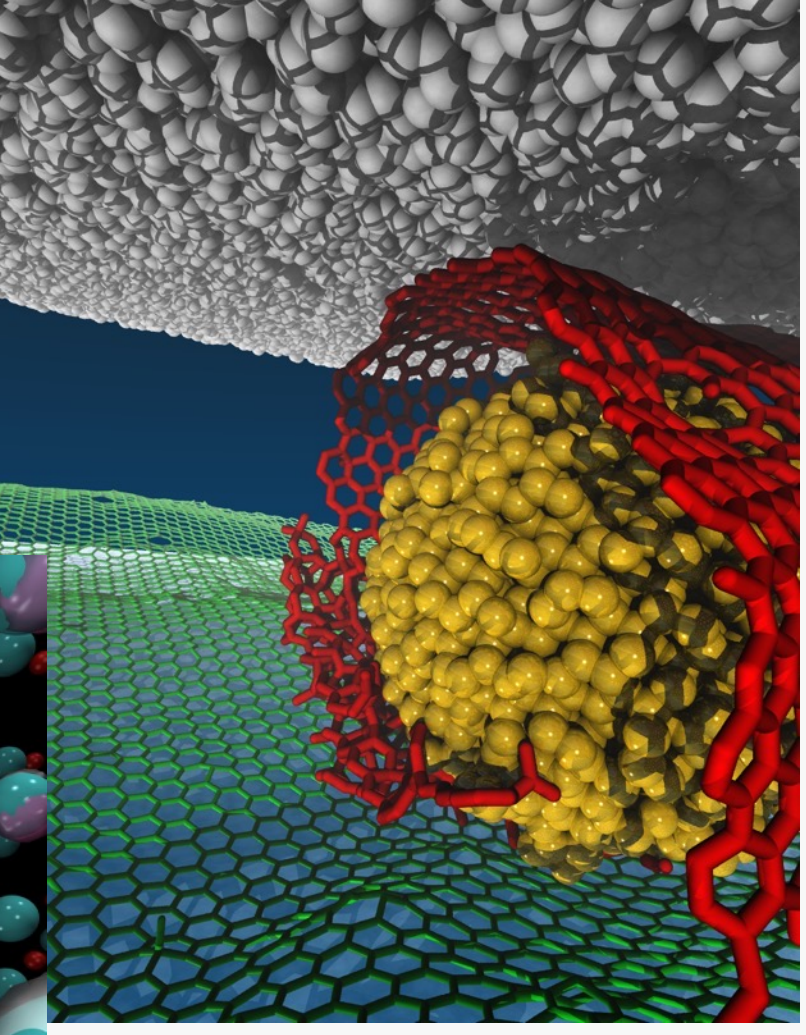

Data courtesy of: Paul Kent, Oak Ridge National Laboratory, Anouar Benali, Argonne National Laboratory

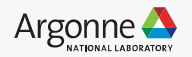

Data courtesy of: Jeff Greeley, Nichols Romero, Argonne National Laboratory

# **Visualization Tools and Data Formats**

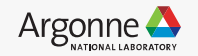

### **All Sorts of Tools**

Visualization Applications

- 
- –VisIt ★<br>–ParaVie –ParaView \*
- –EnSight

Domain Specific

–VMD, PyMol, Ovito, Vapor

APIs

 $-VTK$ : visualization \*<br>se

–ITK: segmentation & registration

Analysis Environments

–Matlab

–Parallel R

**Utilities** 

- –GnuPlot
- –ImageMagick \*

–ffmpeg \*

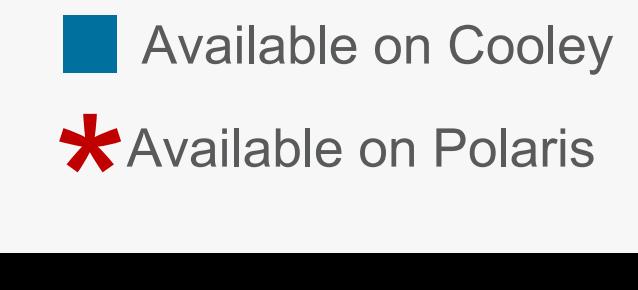

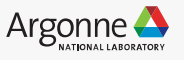

### **ParaView & VisIt vs. vtk**

ParaView & VisIt

- –General purpose visualization applications
- –GUI-based
- –Client / Server model to support remote visualization
- –Scriptable / Extendable
- –Built on top of vtk (largely)
- –*In situ* capabilities

vtk

- –Programming environment / API
- –Additional capabilities, finer control
- –Smaller memory footprint
- –Requires more expertise (build custom applications)

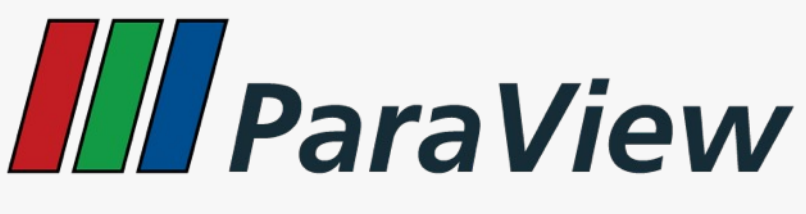

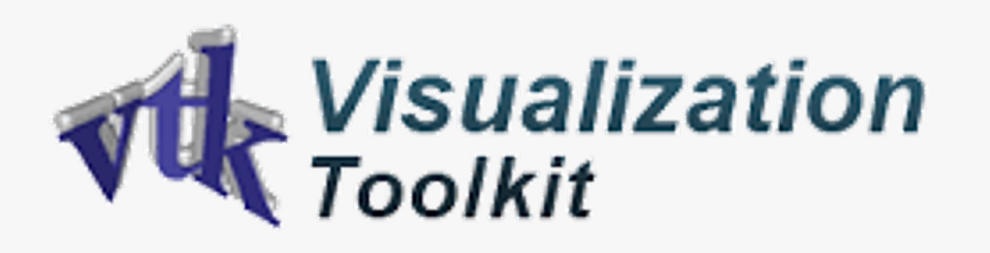

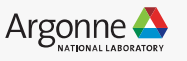

### **Data File Formats (ParaView & VisIt)**

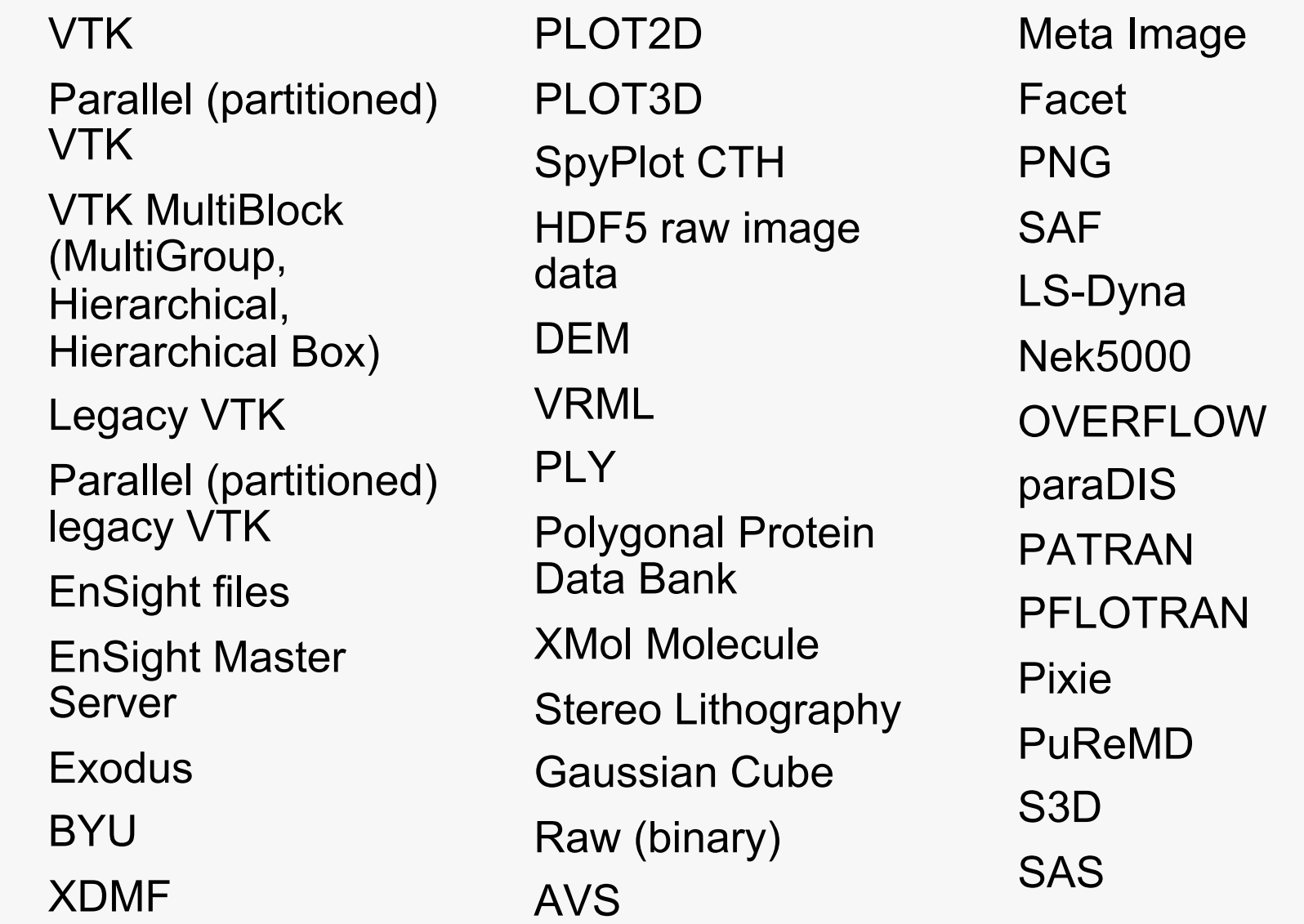

**Tetrad** UNIC VASP ZeusMP ANALYZE BOV GMV **Tecplot** Vis5D Xmdv XSF

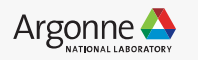

# **Data Representations**

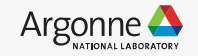

### **Data Representations: Cutting Planes**

#### Slice a plane through the data

– Can apply additional visualization methods to resulting plane VisIt & ParaView & vtk good at this

VMD has similar capabilities for some data formats

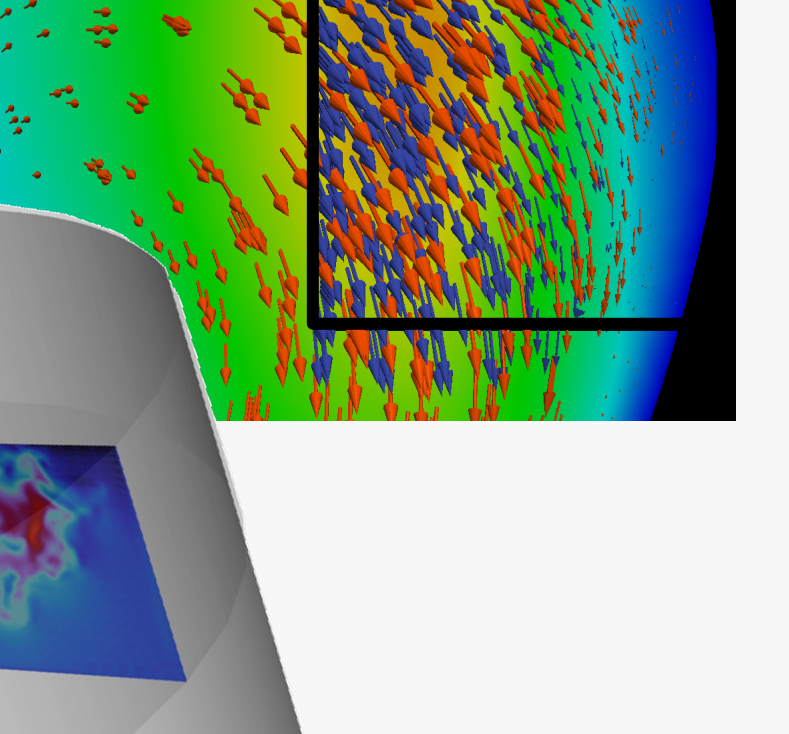

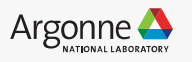

### **Data Representations: Volume Rendering**

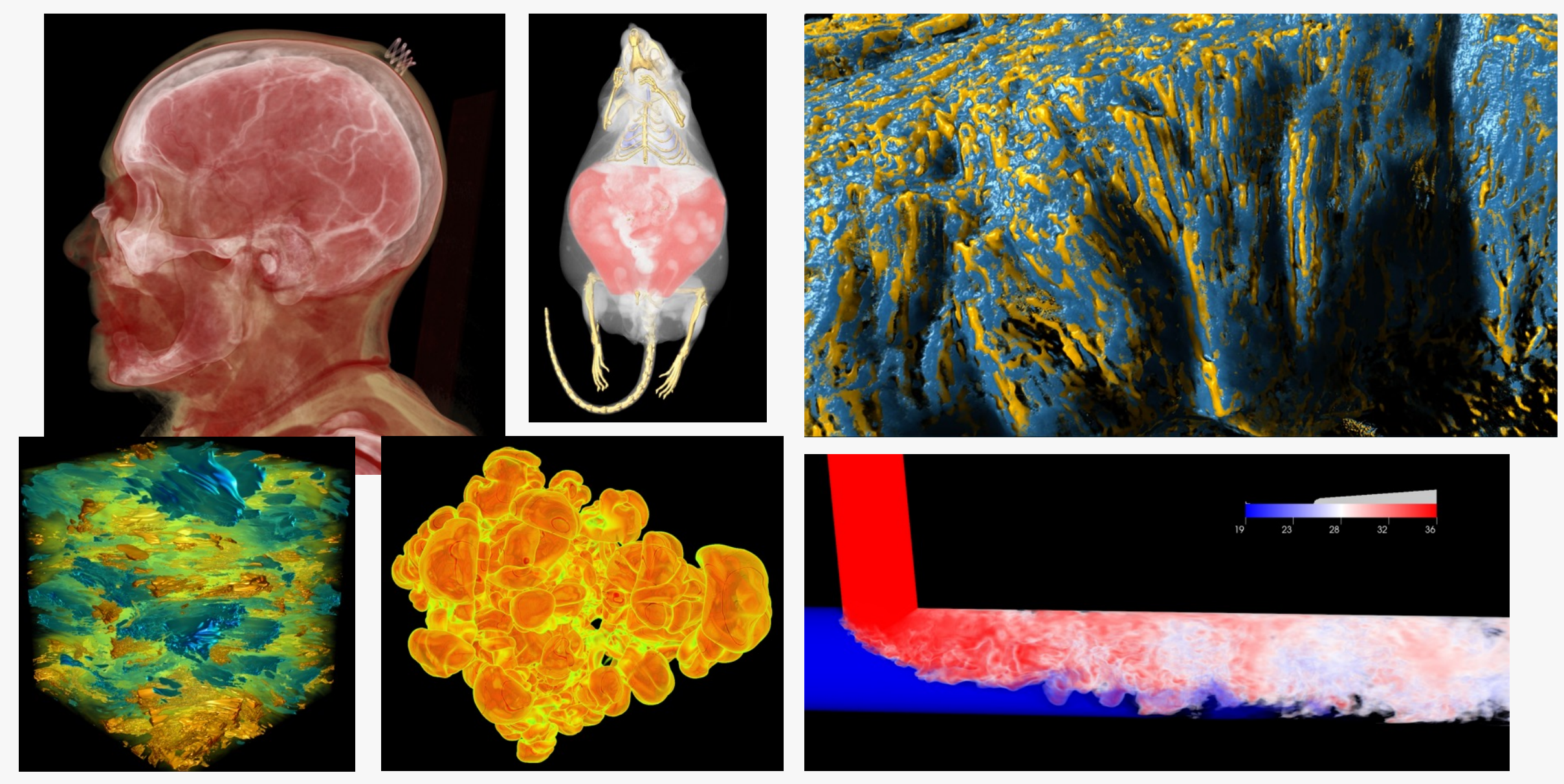

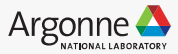

### **Data Representations: Contours (Isosurfaces)**

A Line (2D) or Surface (3D), representing a constant value VisIt & ParaView:

– good at this

vtk:

– same, but again requires more effort

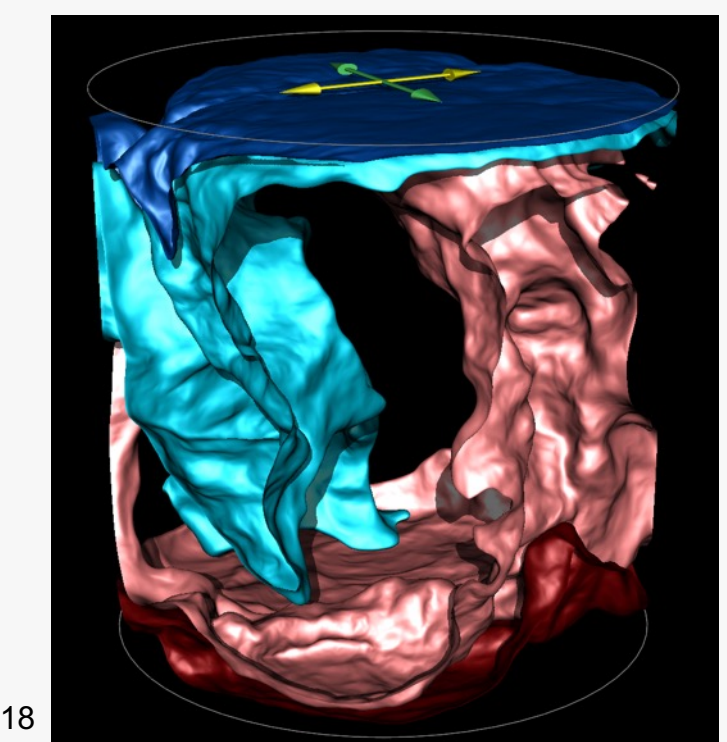

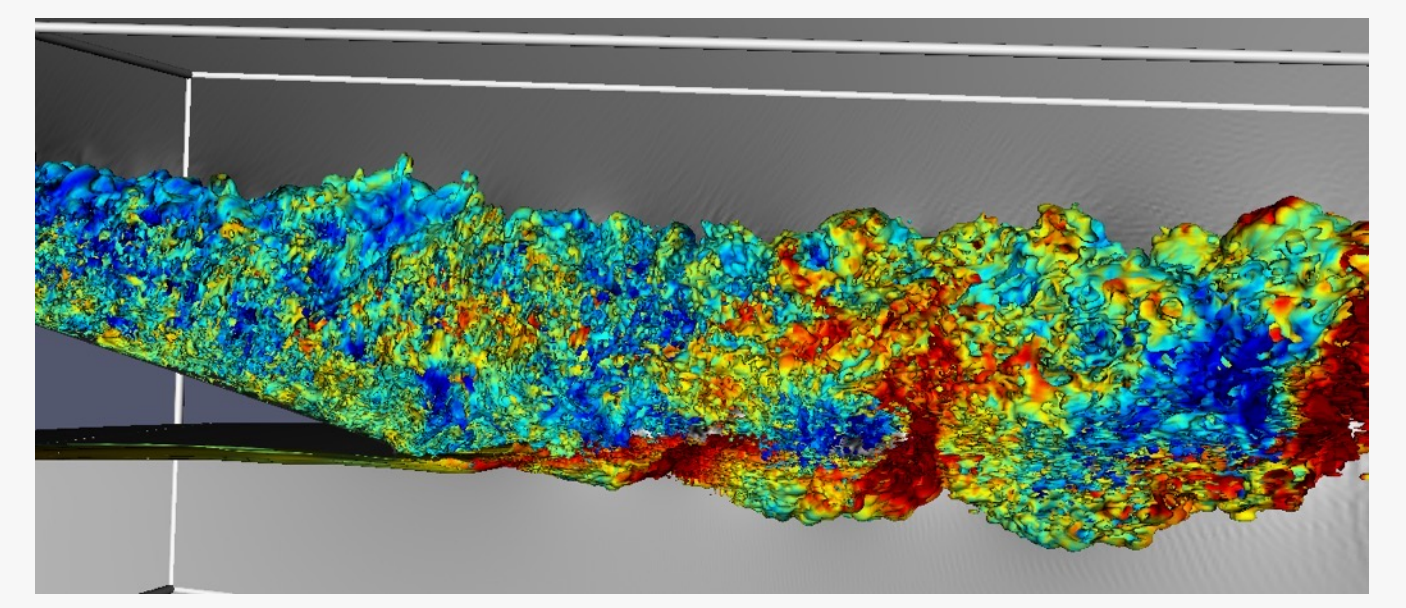

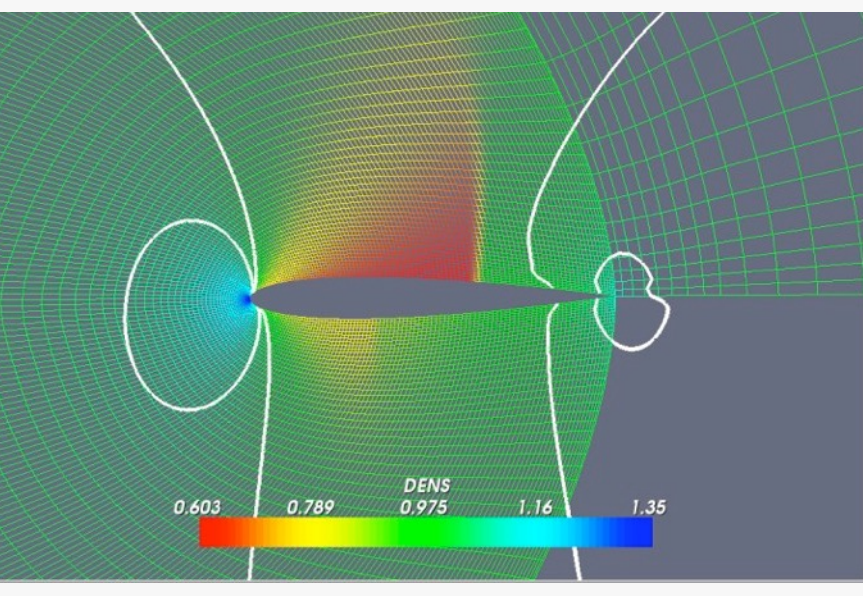

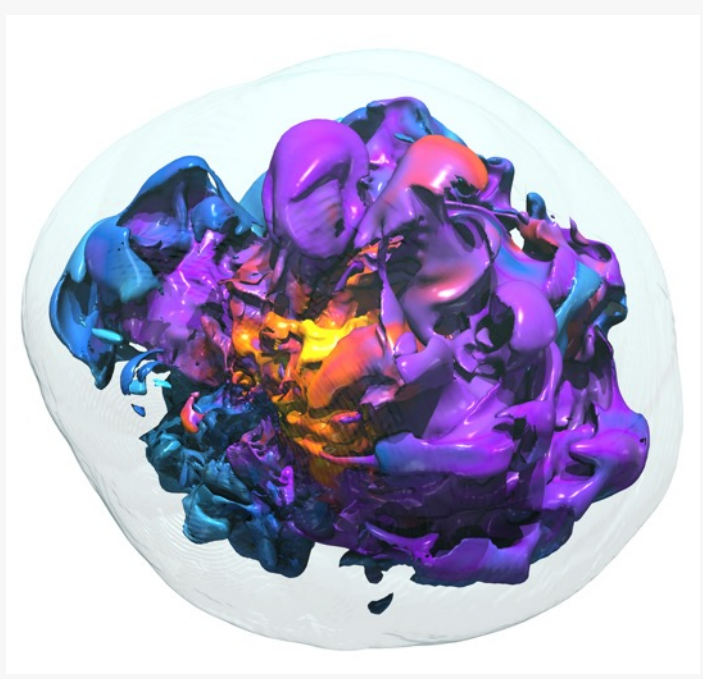

### **Data Representations: Glyphs**

2D or 3D geometric object to represent point data Location dictated by coordinate

- 3D location on mesh
- 2D position in table/graph Attributes of graphical entity dictated by attributes of data
- color, size, orientation

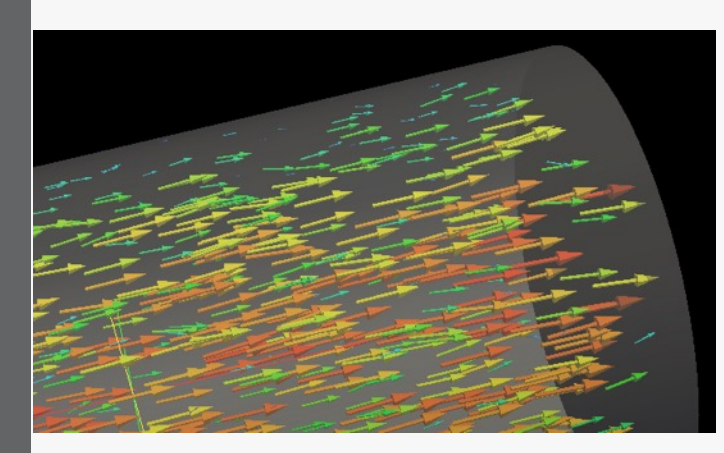

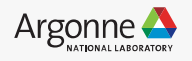

### **Data Representations: Streamlines**

From vector field on a mesh (needs connectivity) – Show the direction an element will travel in at any point in time. VisIt & ParaView & vtk good at this

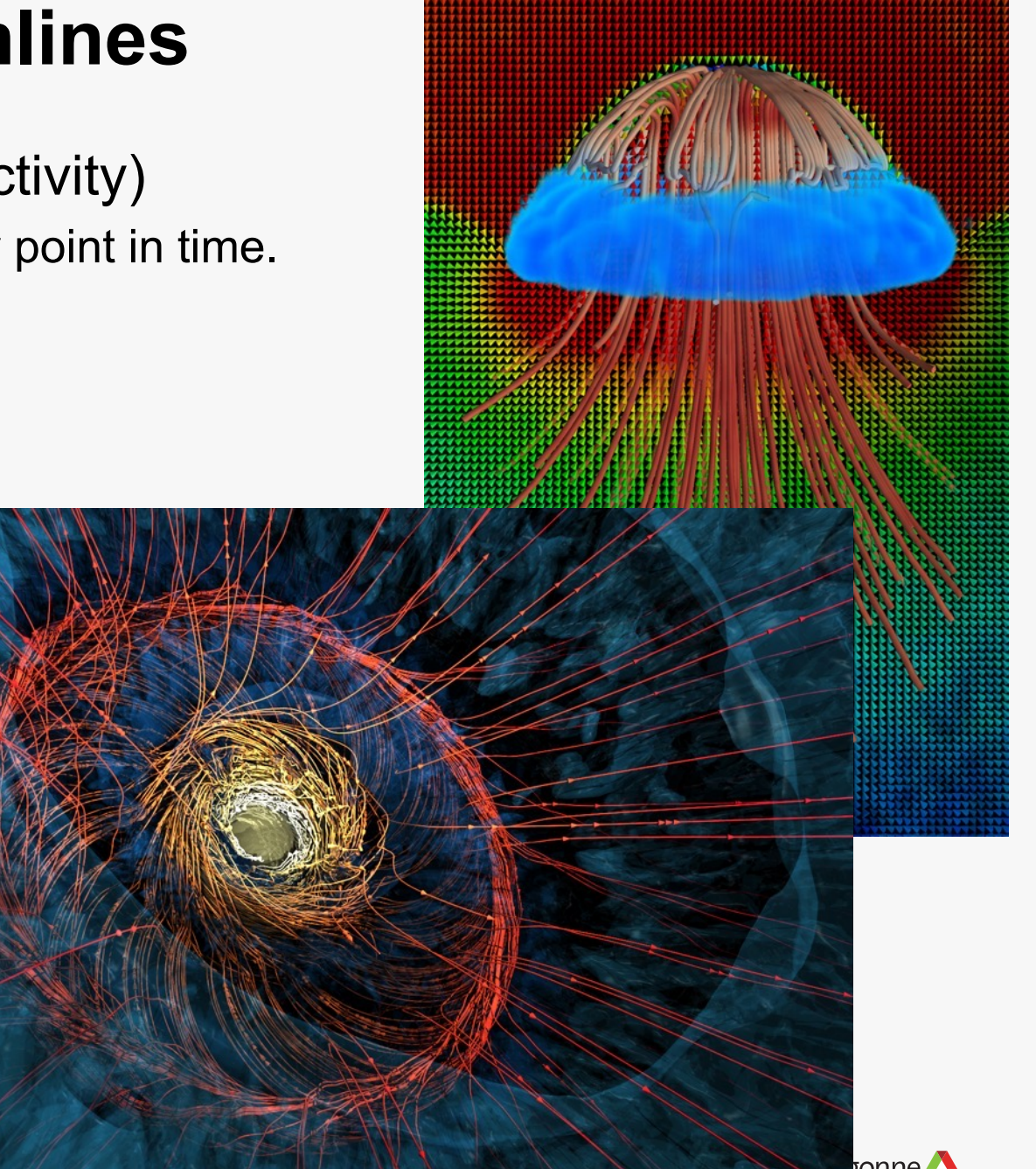

### **Data Representations: Pathlines**

From vector field on a mesh (needs connectivity) – Trace the path an element will travel over time. VisIt & ParaView & vtk good at this

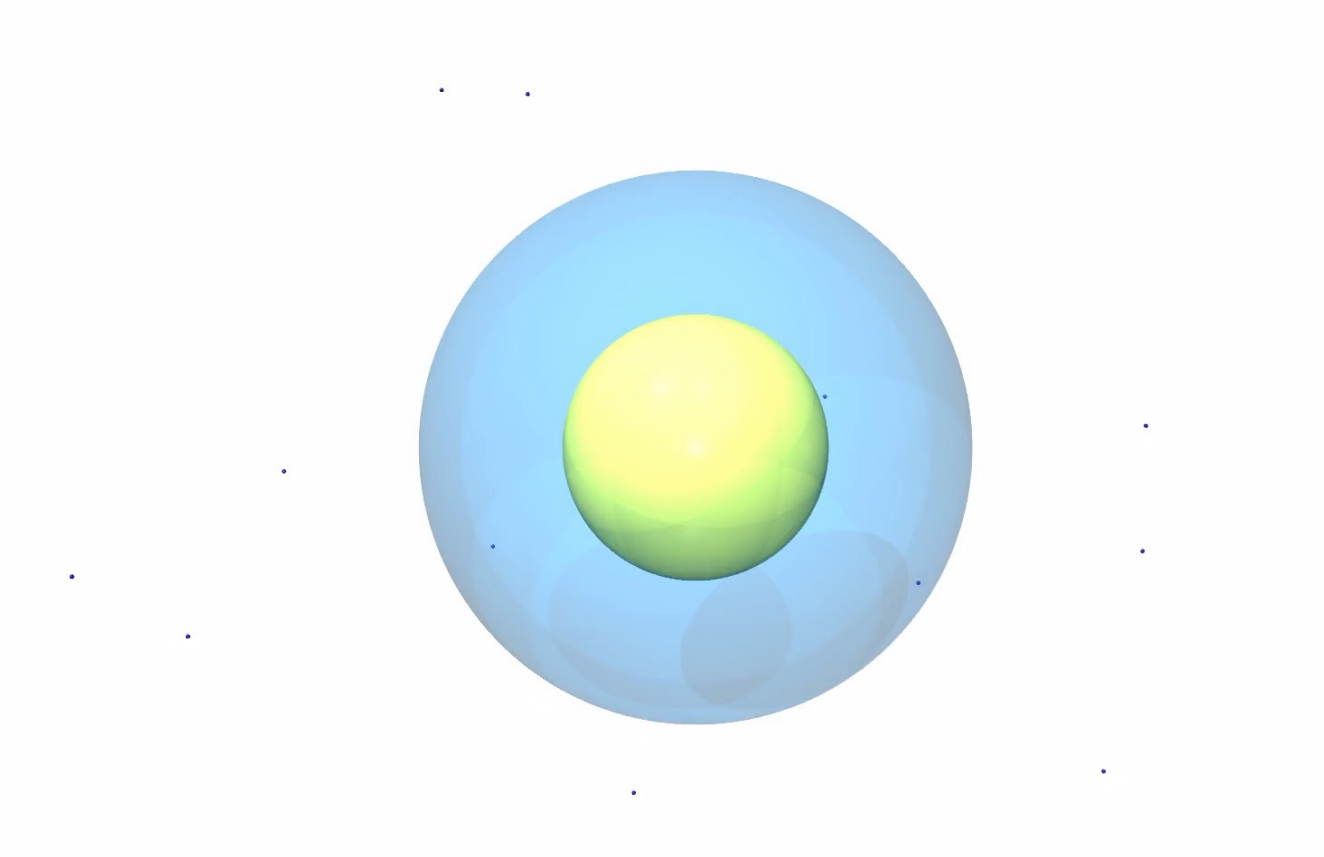

### **Data Representations: Pathlines**

From vector field on a mesh (needs connectivity)

– Trace the path an element will travel over time.

VisIt & ParaView & vtk good at this

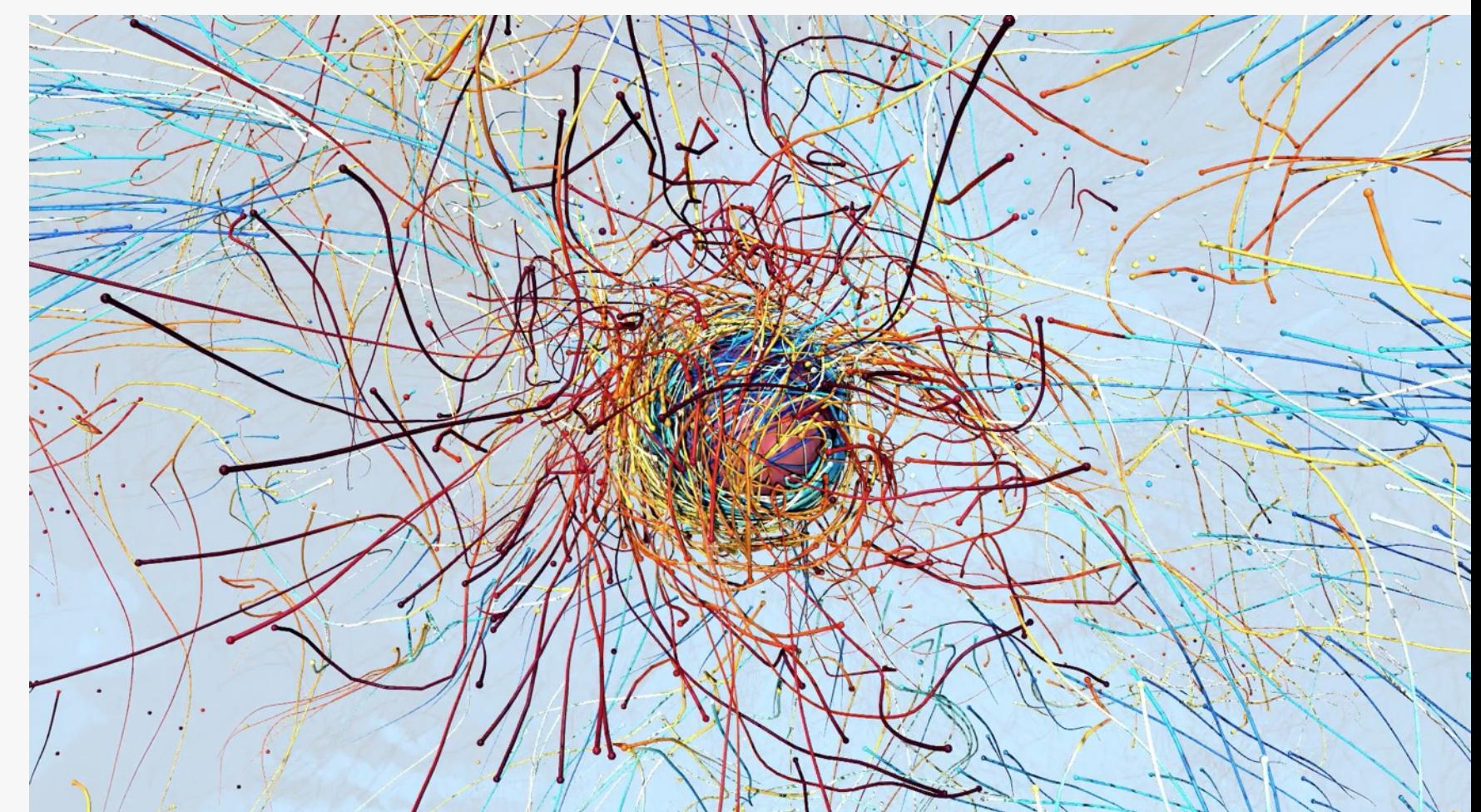

### **Molecular Dynamics Visualization**

VMD:

- Lots of domain-specific representations
- Many different file formats
- Animation
- Scriptable

### VisIt & ParaView:

- Limited support for these types of representations, but improving VTK:
- Anything's possible if you try hard enough

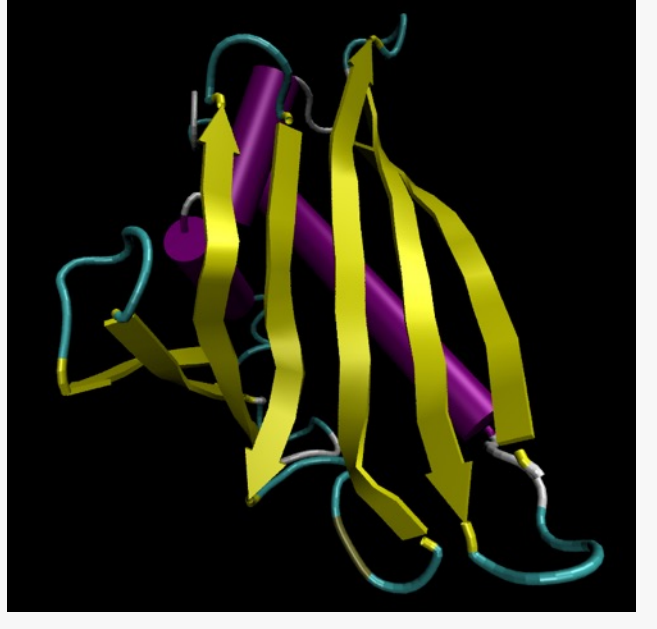

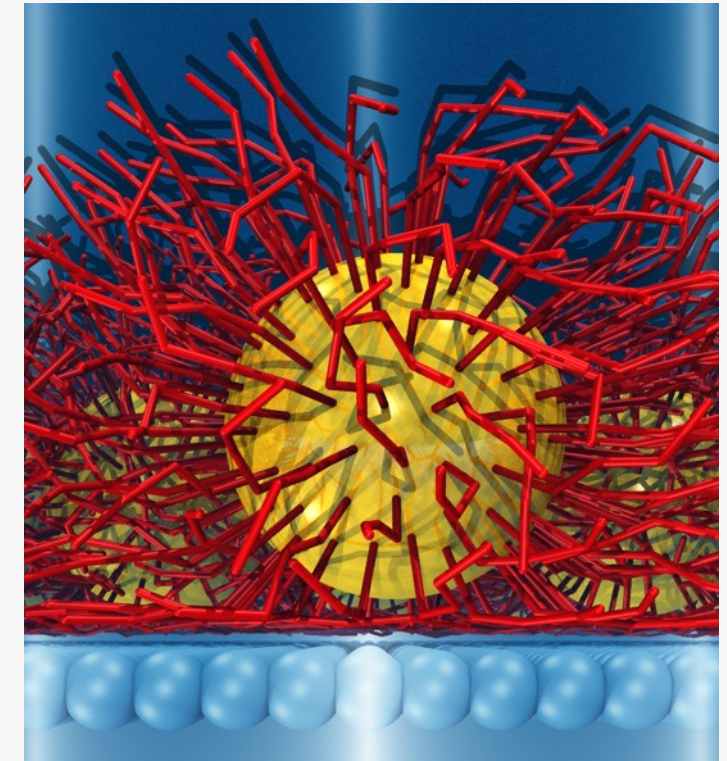

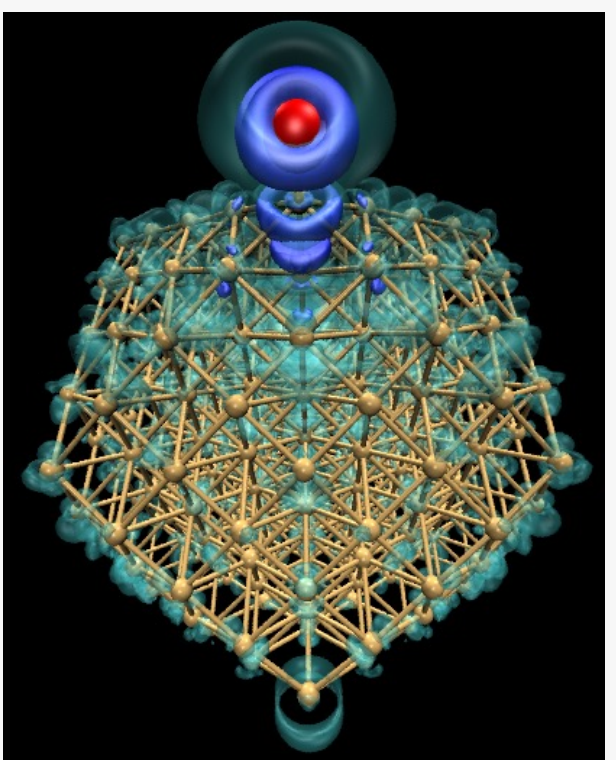

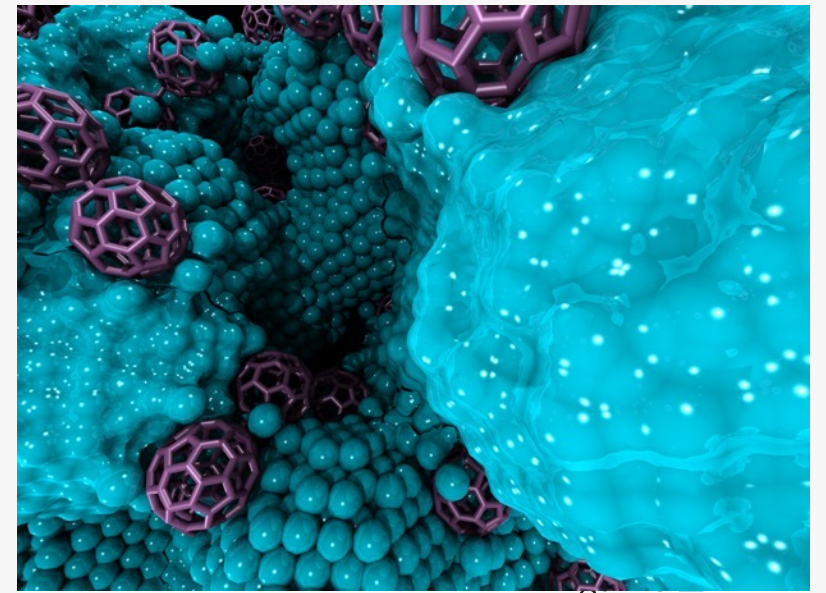

## **Visualization for Debugging**

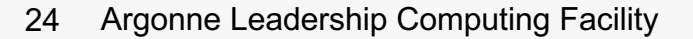

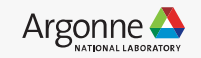

### **Visualization for Debugging**

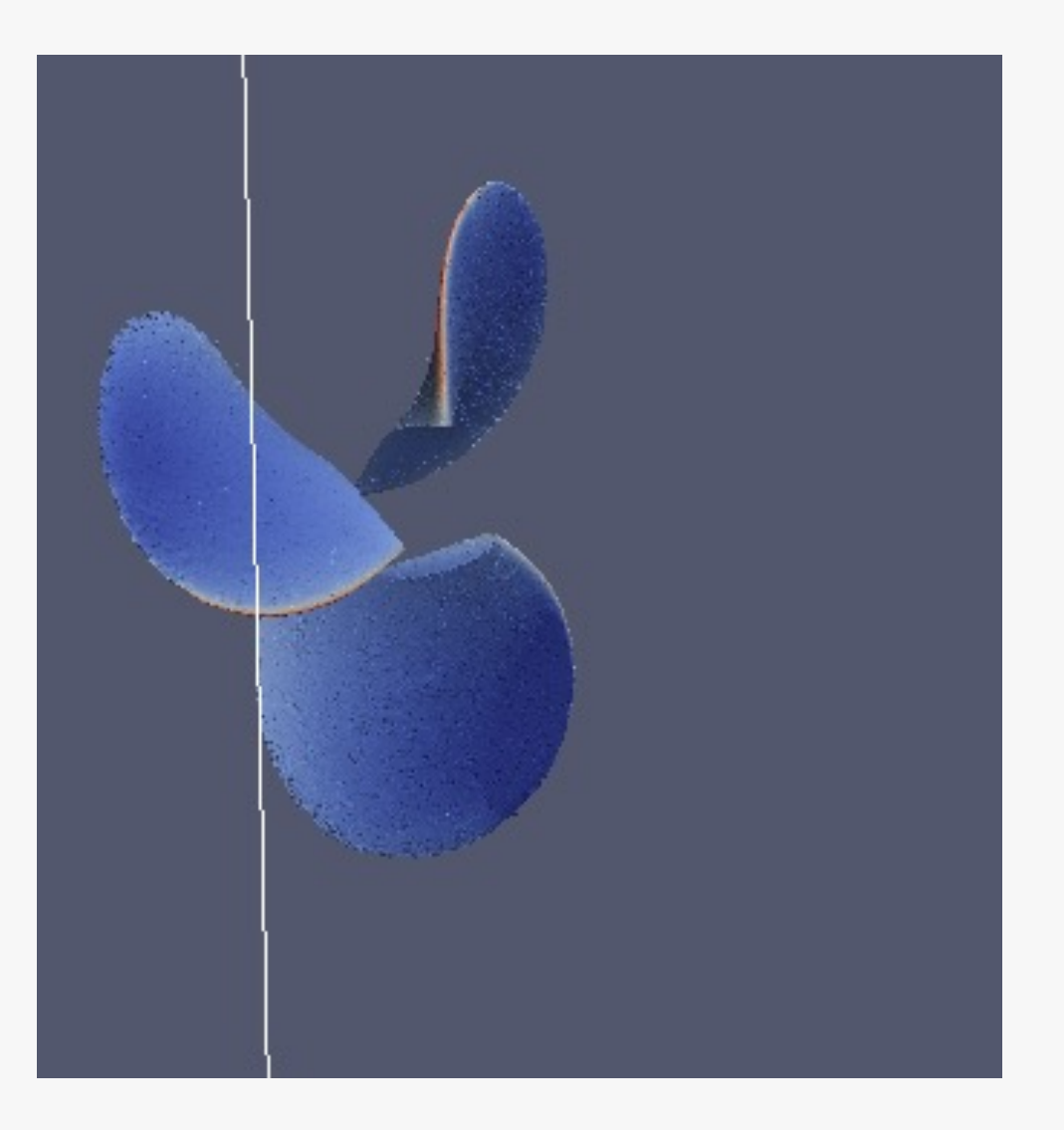

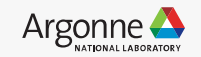

### **Visualization for Debugging**

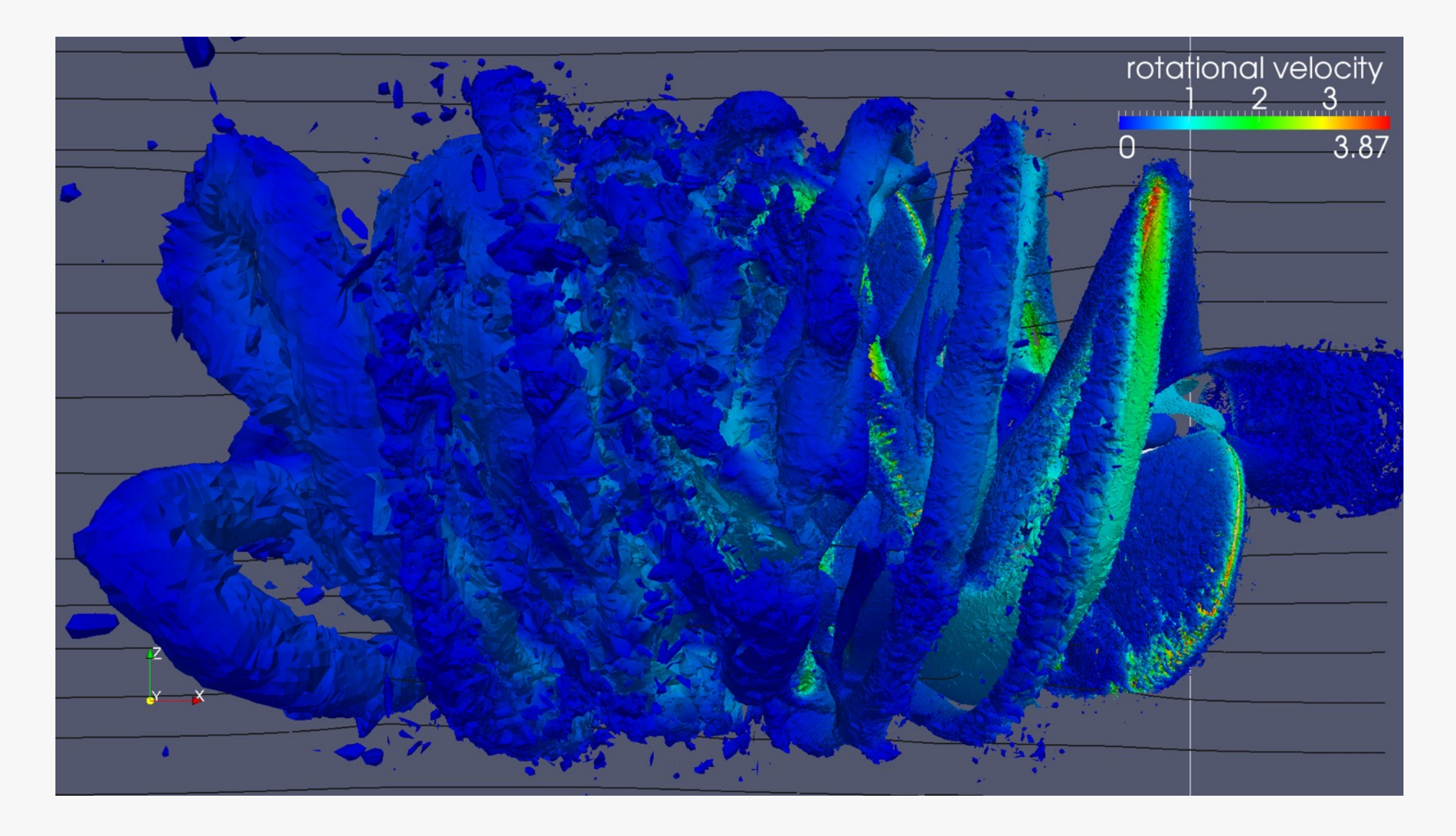

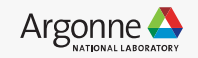

### **Visualization as Diagnostics: Color by Thread ID**

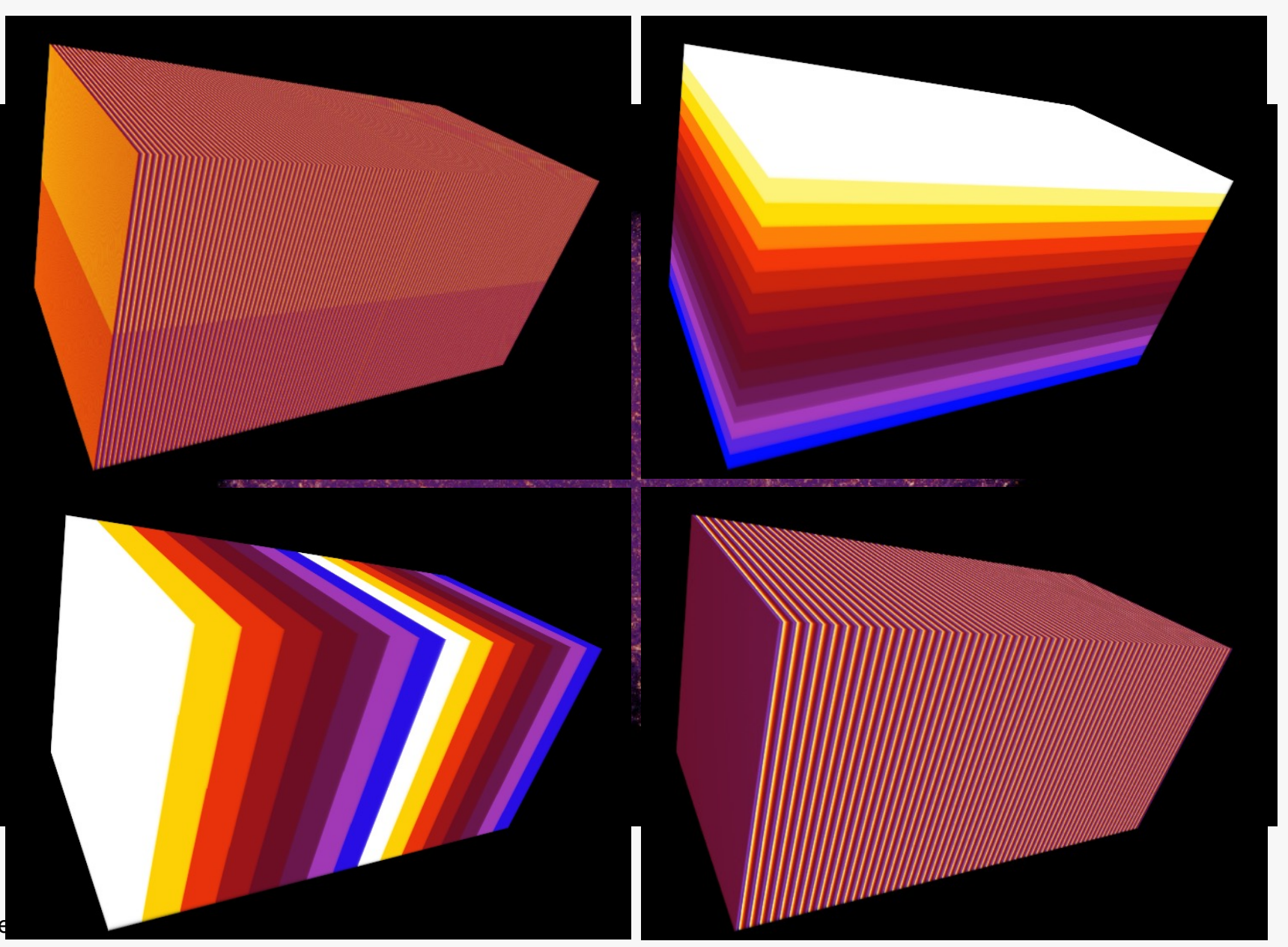

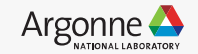

# *Advanced Rendering*

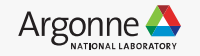

#### **Intel® oneAPI Rendering Toolkit ("Render Kit"/"Render Framework") Open Source Software for Advanced Rendering and Visualization**

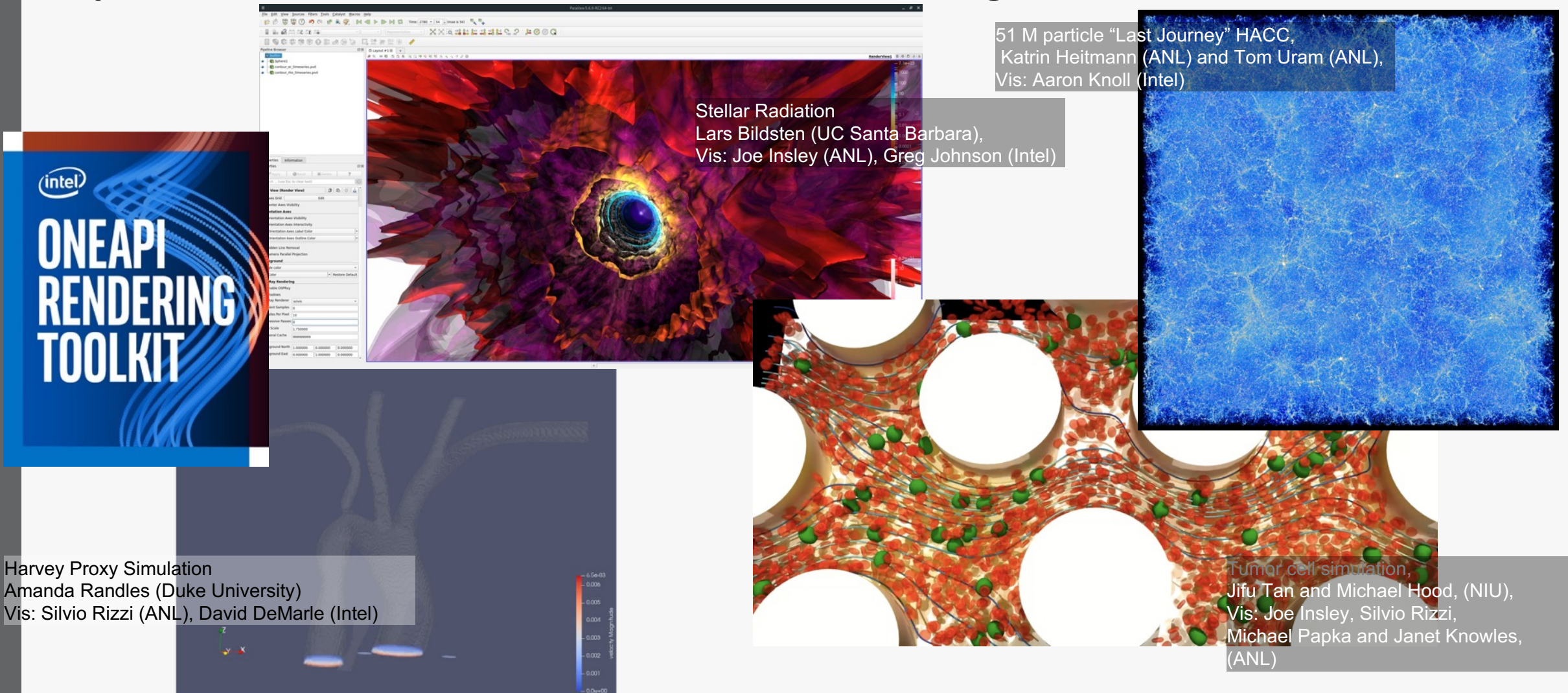

Slide courtesy of Intel Visualization Team

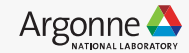

29 Argonne Leadership Computing Facility

### **The Science**

#### **Internal Combustion Engine Simulation**

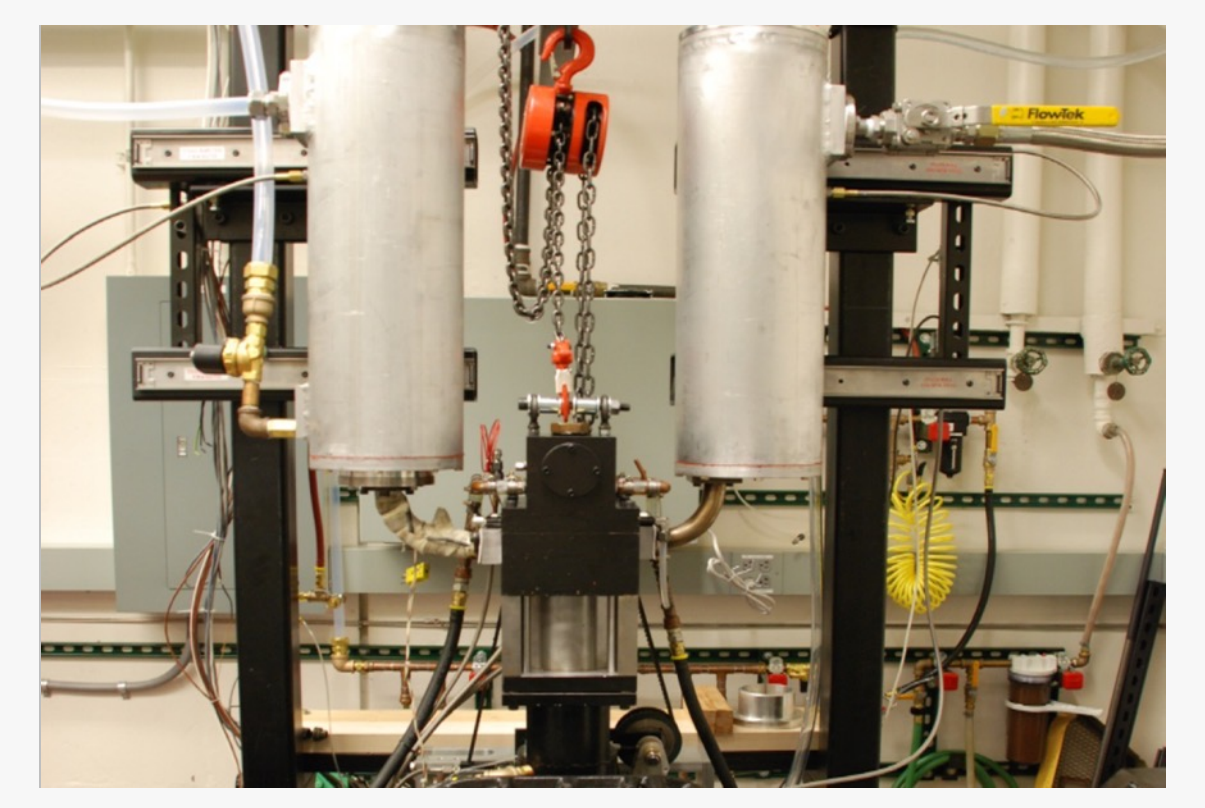

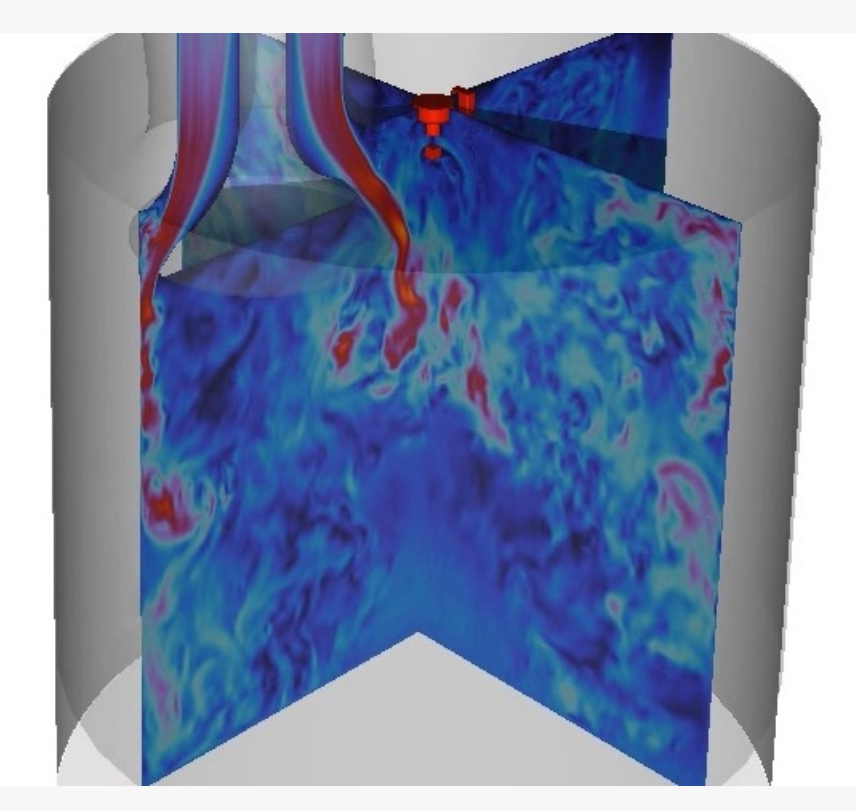

TCC Engine Apparatus Fluid Dynamics Simulation

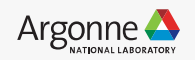

### **Goal**

Provide context to tell the story/explain the science Integrate production tools into the existing visualization pipeline Tools used:

- ParaView
- Maya
- Substance Painter
- V-Ray
- Custom scripts and HPC Resources
- ffmpeg
- Premiere/After Effects

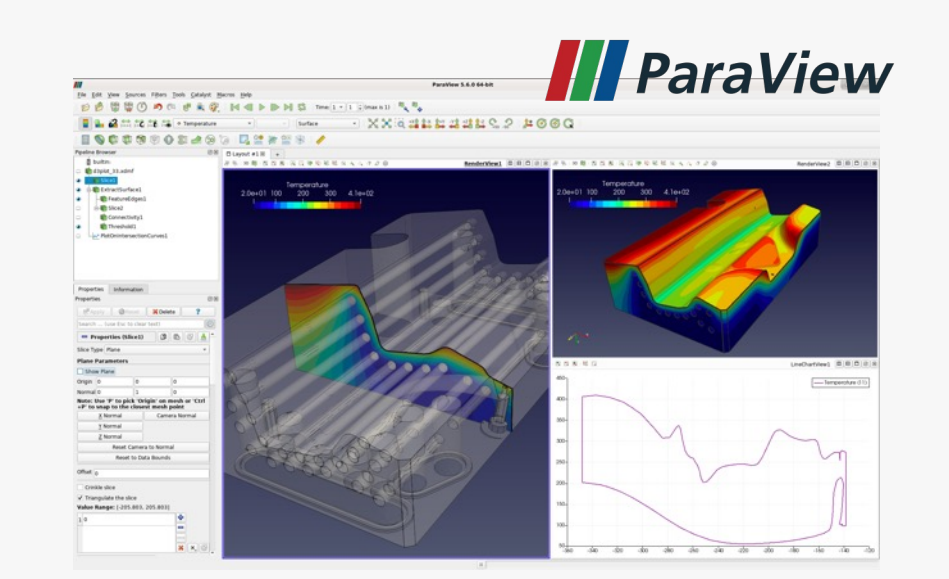

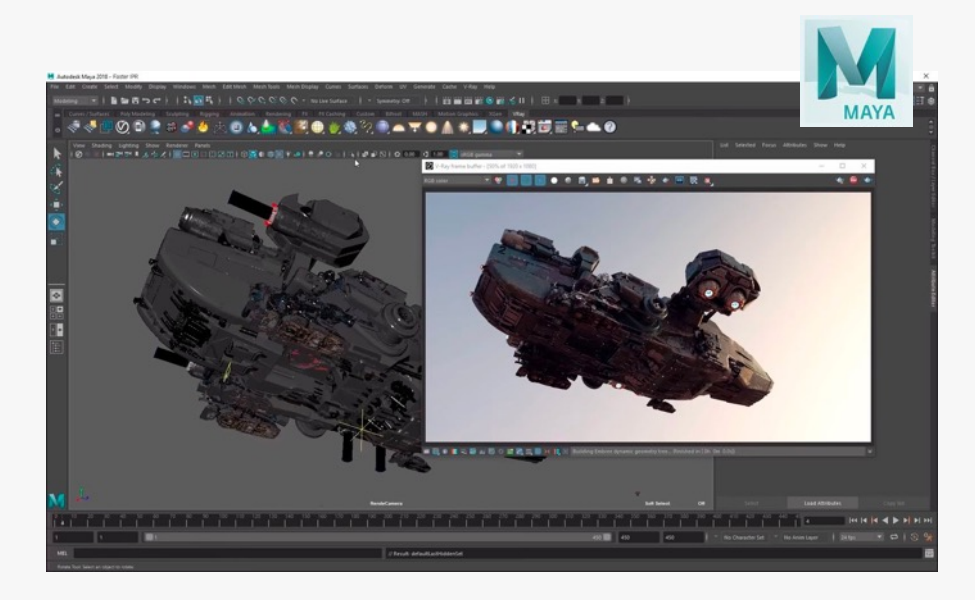

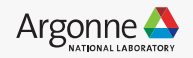

### **THE VISUALIZATION PIPELINE**

**Overview**

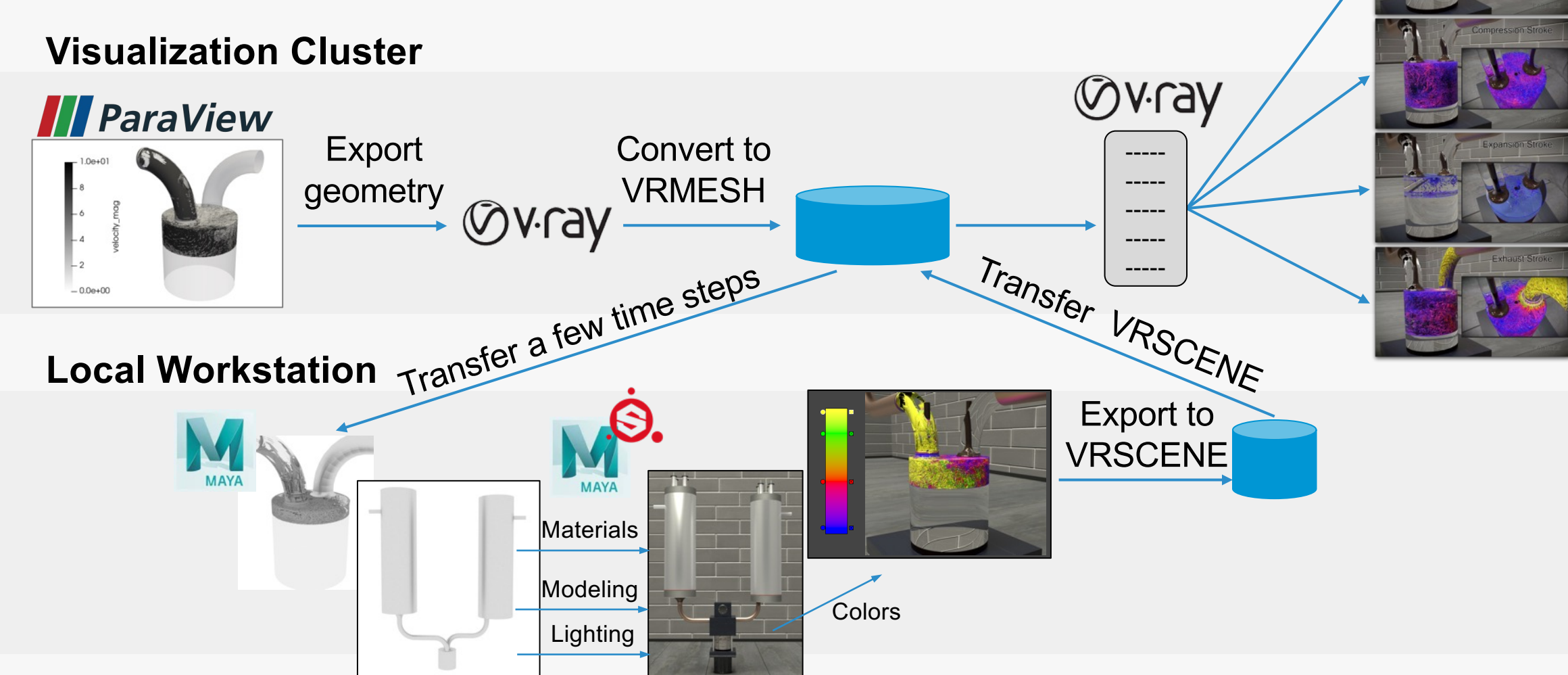

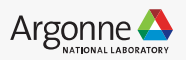

# *In Situ* **Visualization and Analysis**

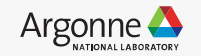

### **Five orders of magnitude between compute and I/O capacity on Titan Cray system at ORNL**

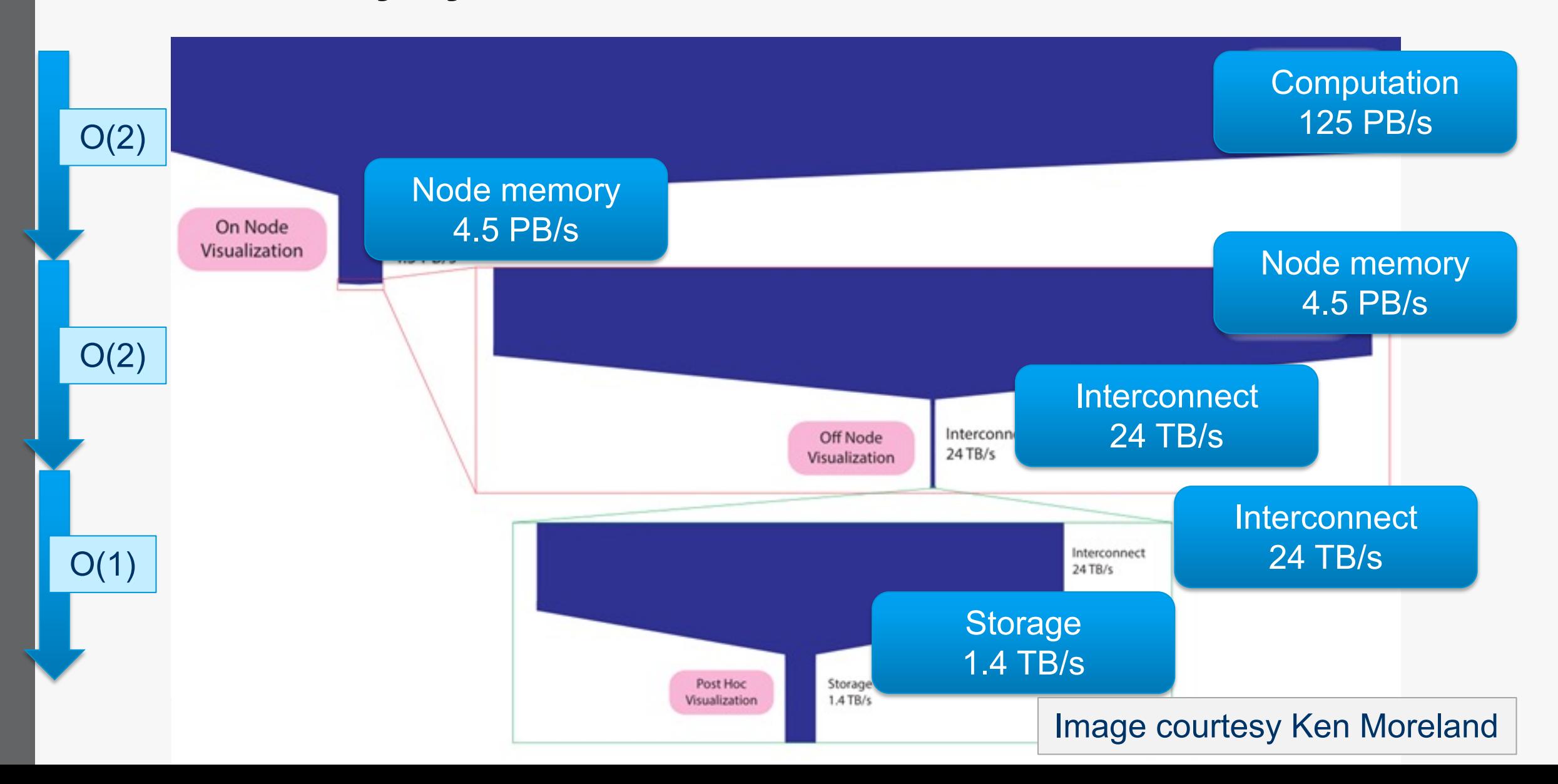

### **What are the problems?**

- Not enough I/O capacity on current H trend is getting worse.
- If there's not enough I/O, you can't w so you can't analyze it: lost scien[ce.](http://www.sensei-insitu.org/)
- Energy consumption: it costs a lot of disk.
- Opportunity for doing better science (analysis) access to full spatiotemporal resolution

### **In Situ Frameworks and Infrastructures at ALCF**

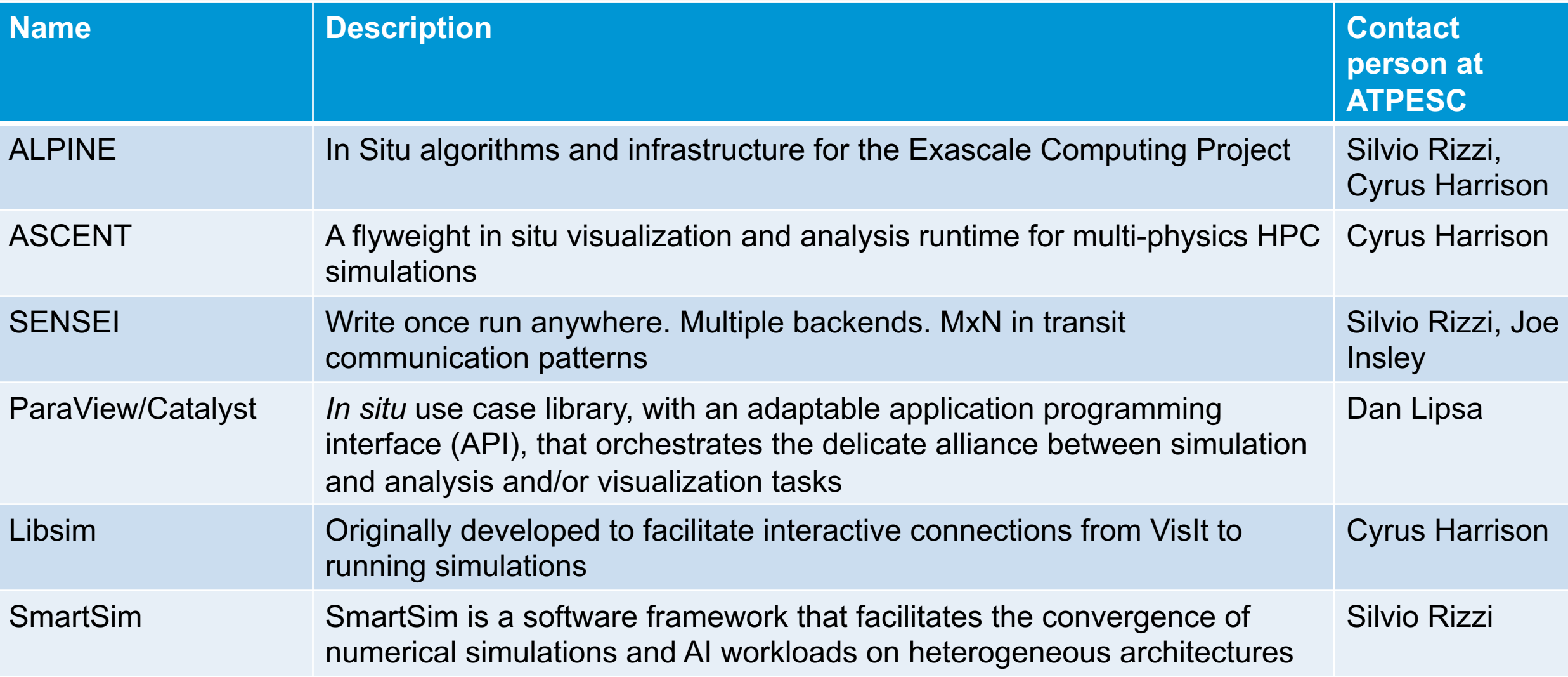

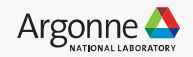

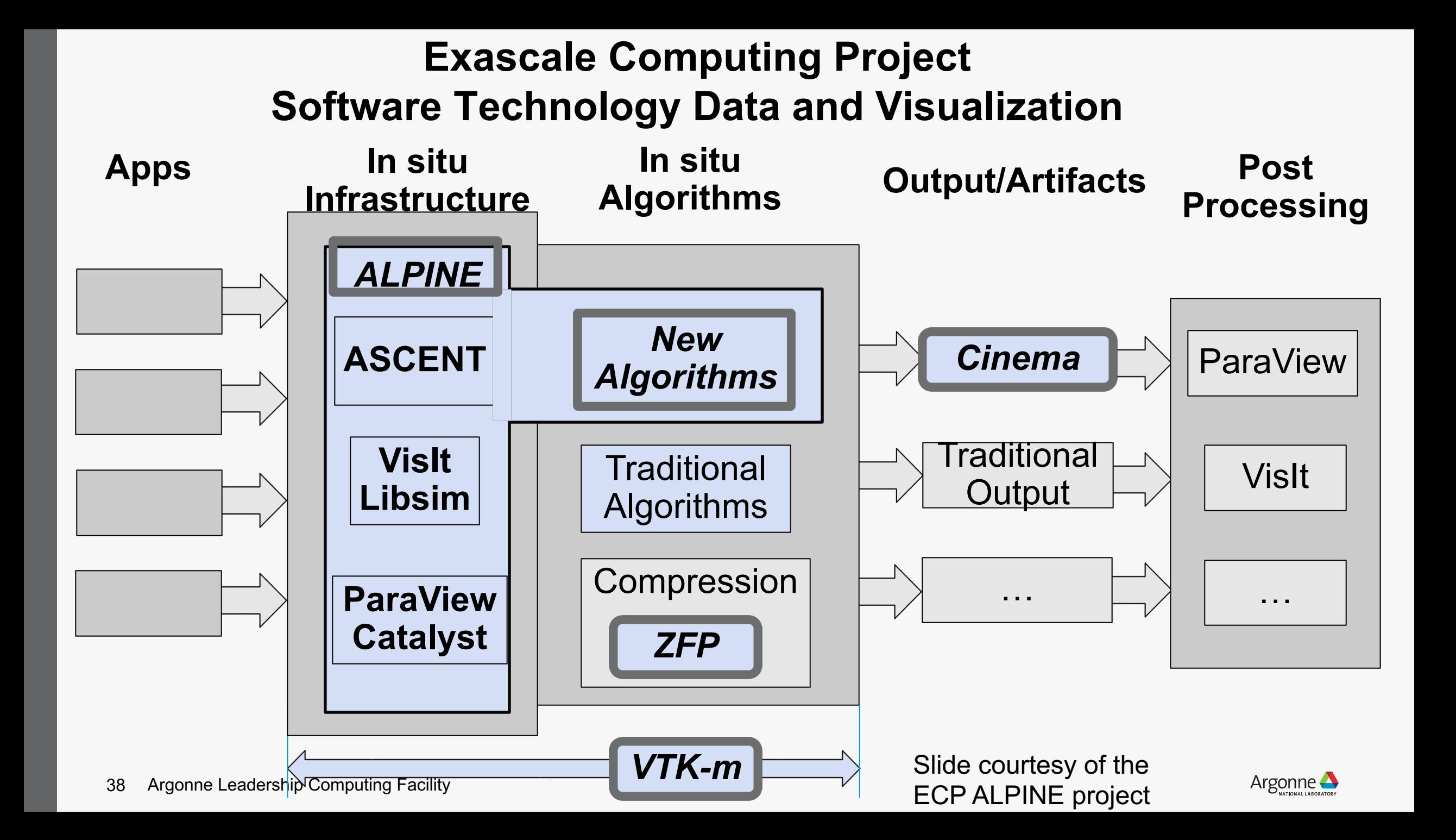

# Anscent

- Flyweight design, minimizes dependencies
- Data model based on Conduit from LLNL
- Vis and analysis algorithms implemented in VTK-m

// Run Ascent Ascent ascent;  $ascent.open()$ ; ascent.publish(data); ascent.execute(actions); ascent.close();

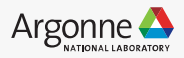

### **SENSEI: Write once run everywhere**

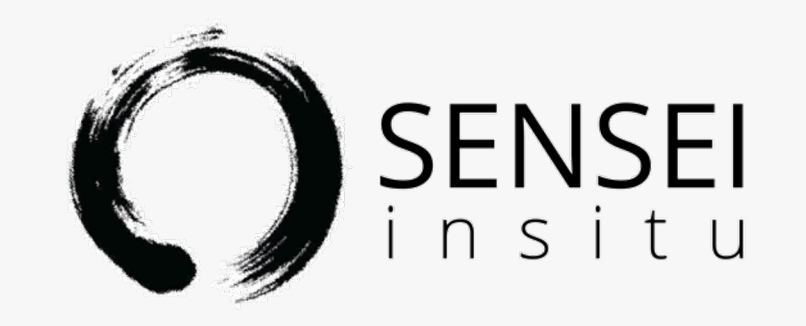

- "Write once, run everywhere" design
- Data model based on VTK from Kitware
- Supports a variety of backends, including ParaView/Catalyst, VisIt/LibSim, ADIOS, Python
- MxN in transit capabilities

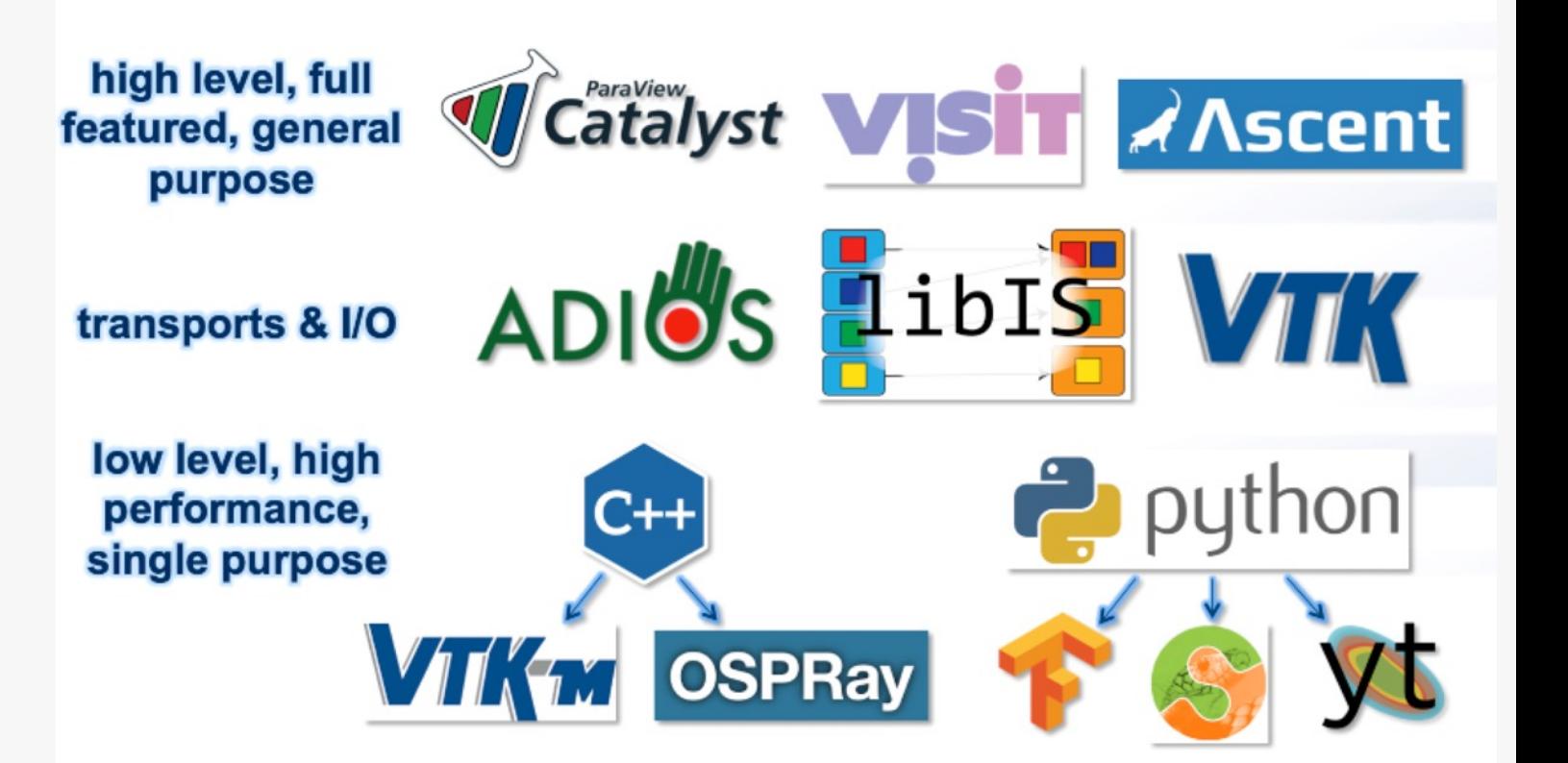

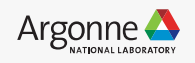

### **SmartSim Overview**

The **SmartSim open-source library** enables scientists, engineers, and researchers to embrace a **"data-in-motion" philosophy** to accelerate the convergence of **AI/data science** techniques and **HPC simulations**

**SmartSim** enables **simulations** to be used as **engines** within a system, **producing data,** consumed by other services enable **new applications**

- Embed **machine learning** training and inference with **existing** in Fortran/C/C++ **simulations**
- **Communicate** data **between** C, C++, Fortran, and Python **applications**
- Analyze and visualize **data streamed** from **HPC applications** while they are **running**
- **Launch**, **configure**, and **coordinate** complex simulation, analysis, and visualization **workflows**

All of these can be done without touching the filesystem, i.e. **data-in-motion**

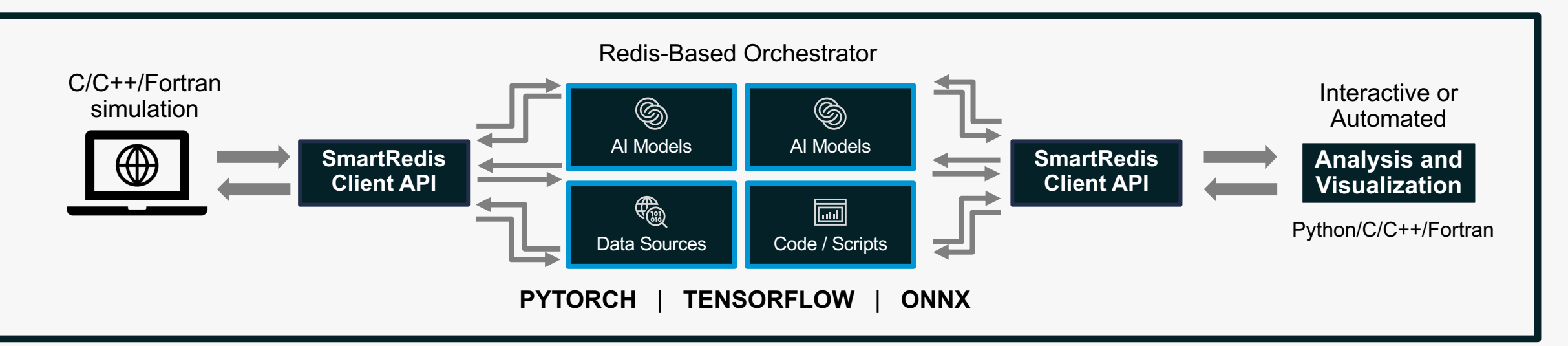

41 Argonne Leadership Computing Facility

slide courtesy of the HPE SmartSim team

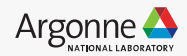

# *Infrastructures*

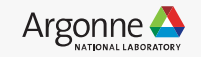

### **VTK-m's main thrust: a write-once-run-everywhere framework**

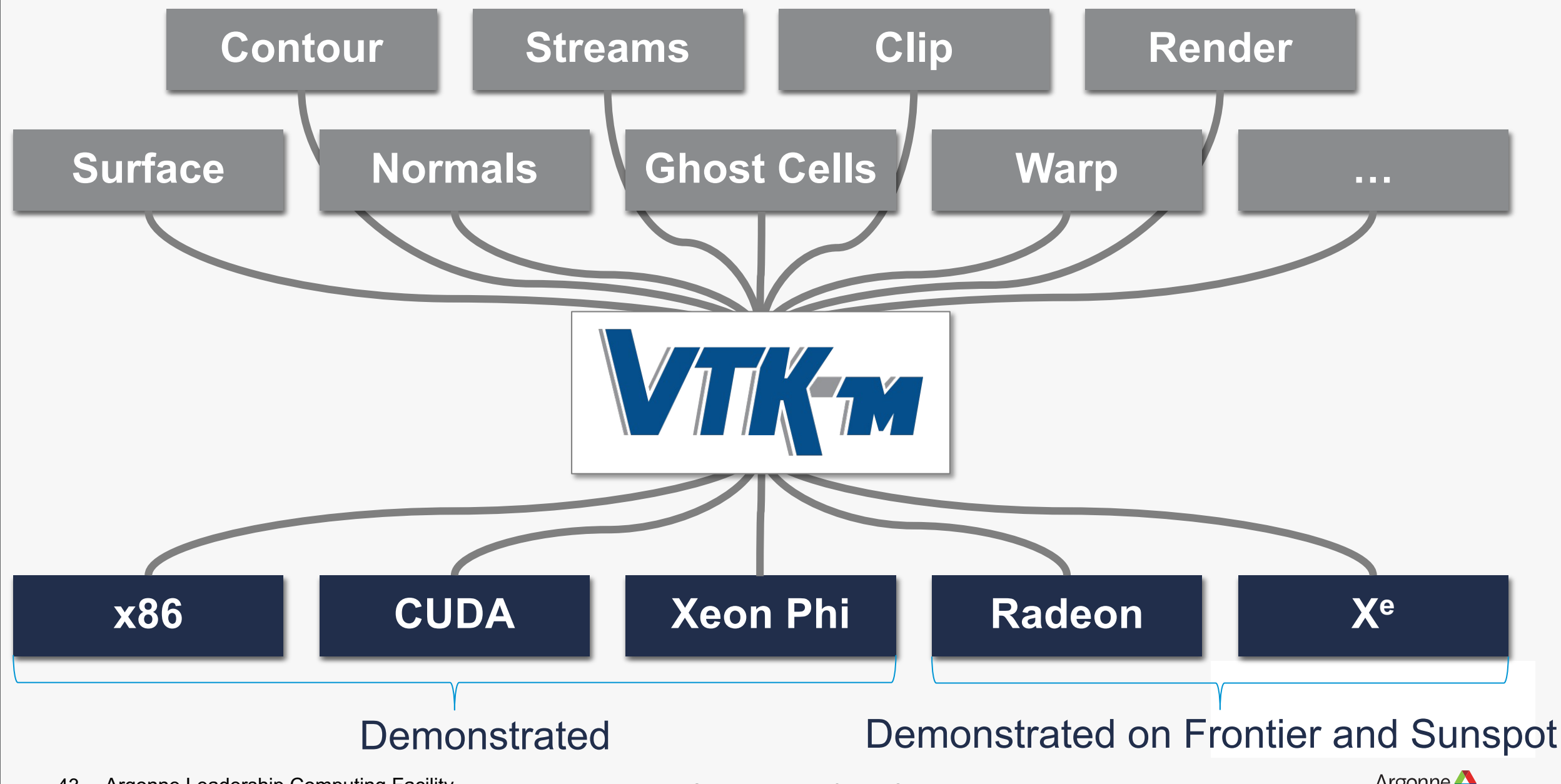

43 Argonne Leadership Computing Facility

Slide courtesy of the ECP VTK-m project

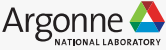

#### **What is Cinema?**

- Cinema is part of an integrated workflow, providing a method of extracting, saving, analyzing or modifying and viewing complex data artifacts from large scale simulations.
	- If you're having difficulty exploring the complex results from your simulation, Cinema can help.
- The Cinema 'Ecosystem' is an integrated set of writers, viewers, and algorithms that allow scientists to export, analyze/modify and view Cinema databases.
	- This ecosystem is embodied in widely used tools (ParaView, Vislt, Ascent) and the database specification.

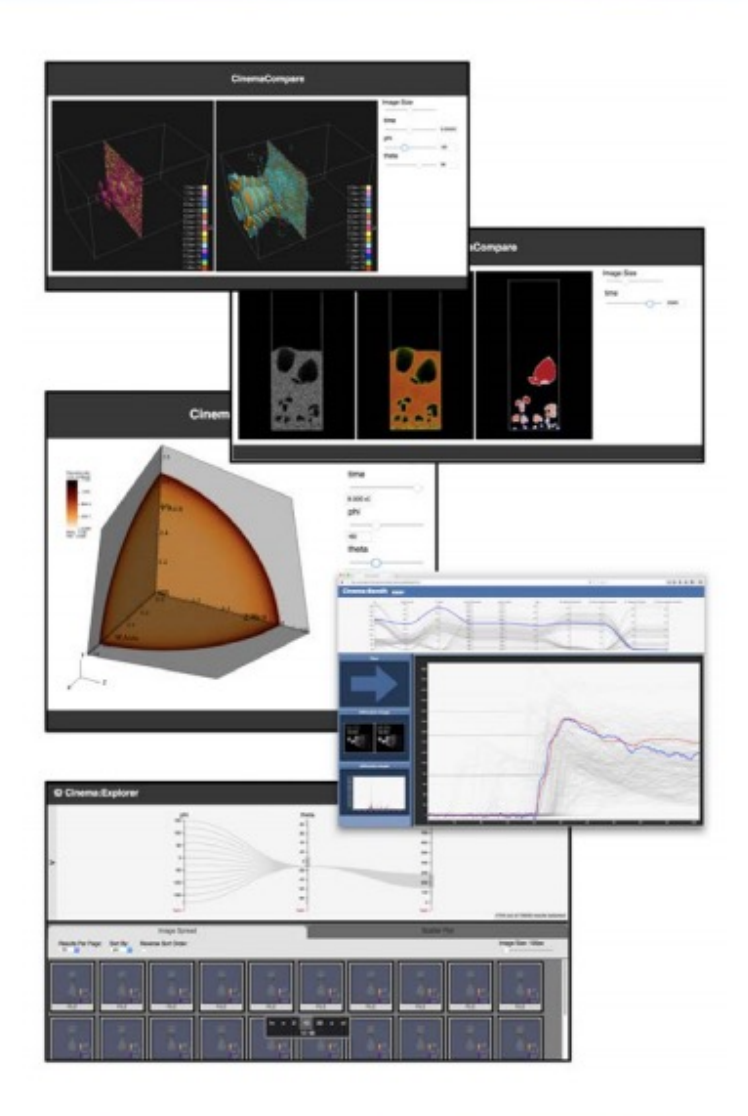

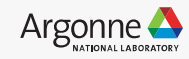

# *In Situ Computational Fluid Dynamics*

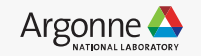

Team: Paul Fisher et al.

### **NekRS**

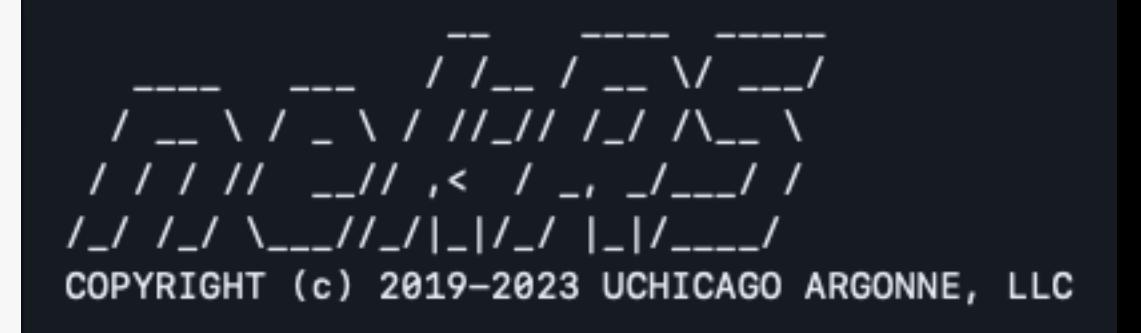

- CFD code
- Simulates turbulent incompressible or low Mach-number flows with heat transfer and species transport.
- Supports heterogeneous platforms
- Legacy code: Nek5000

As the resolution of the simulation increases, scientists turn to performing analysis in situ, doing their analysis while data is still resident in memory. Such capabilities enable study of turbulence statistics at these extremely high resolutions.

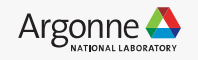

### **NekRS + Ascent**

- Data is passed by reference (zero-copy)
	- CPU -> CPU or GPU -> GPU
- Ascent is disabled by default
	- Binary is bit by bit identical with non-instrumented code
- Full functionality of Ascent at your disposal
- Closely working with NekRS team, who are testing the instrumentation and providing feedback

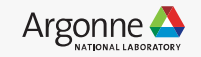

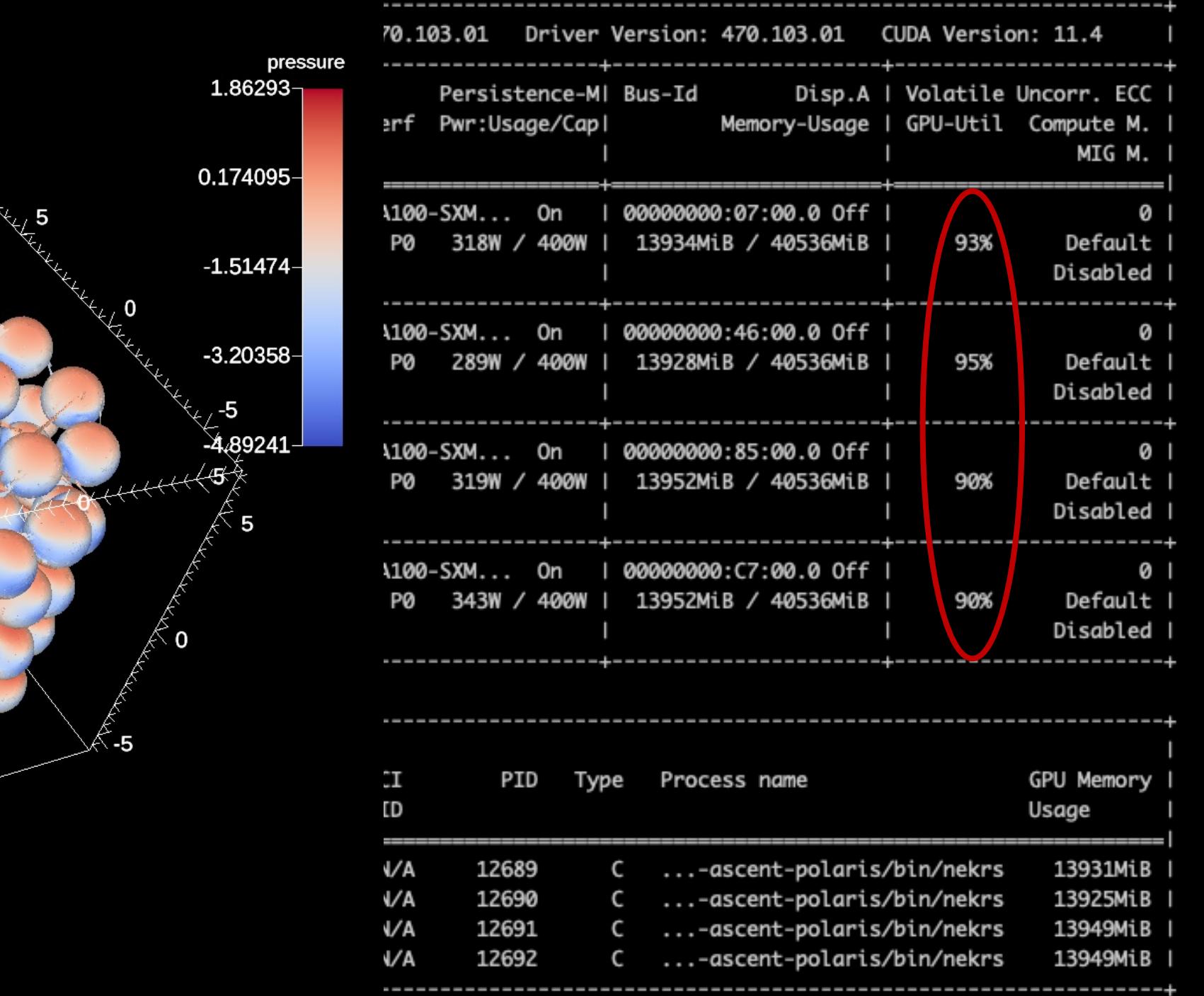

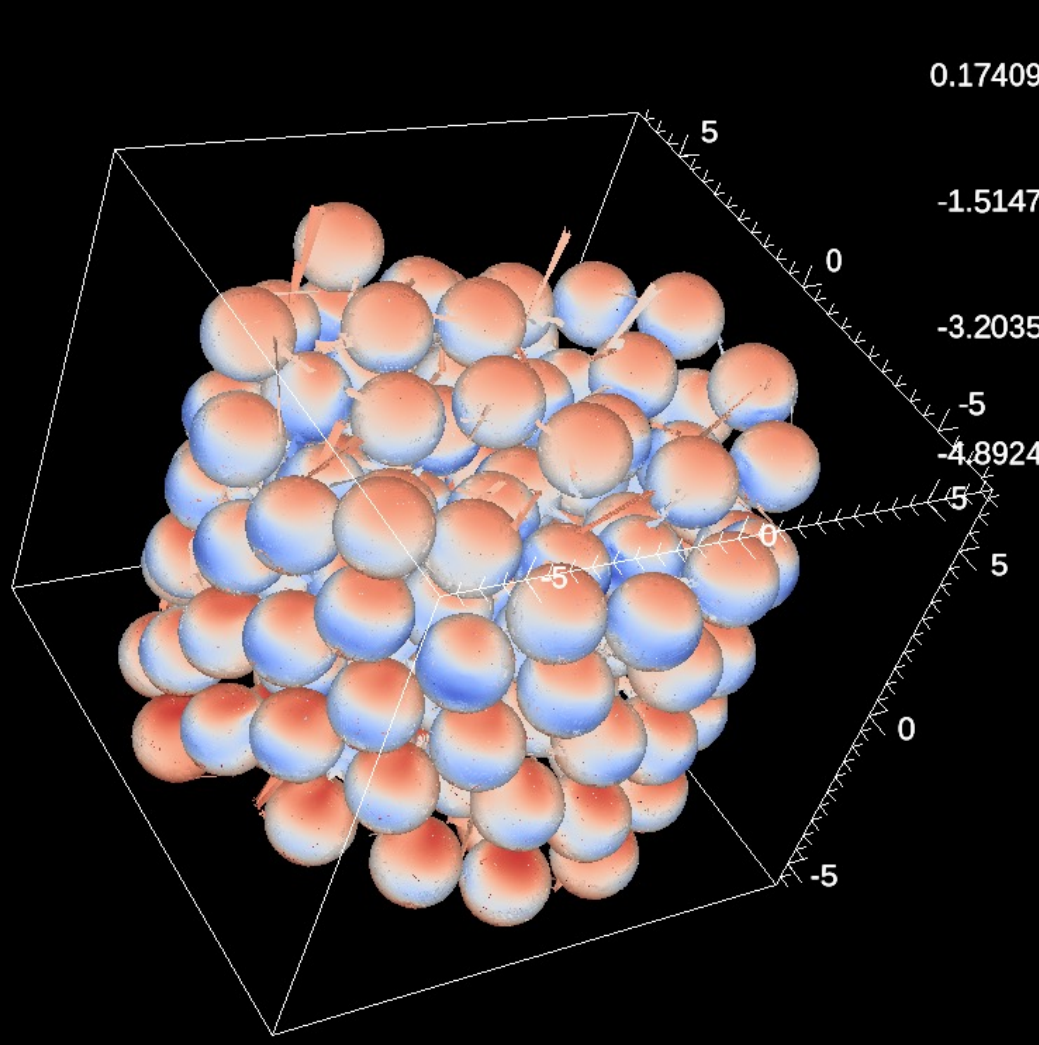

Polaris - 40 ranks

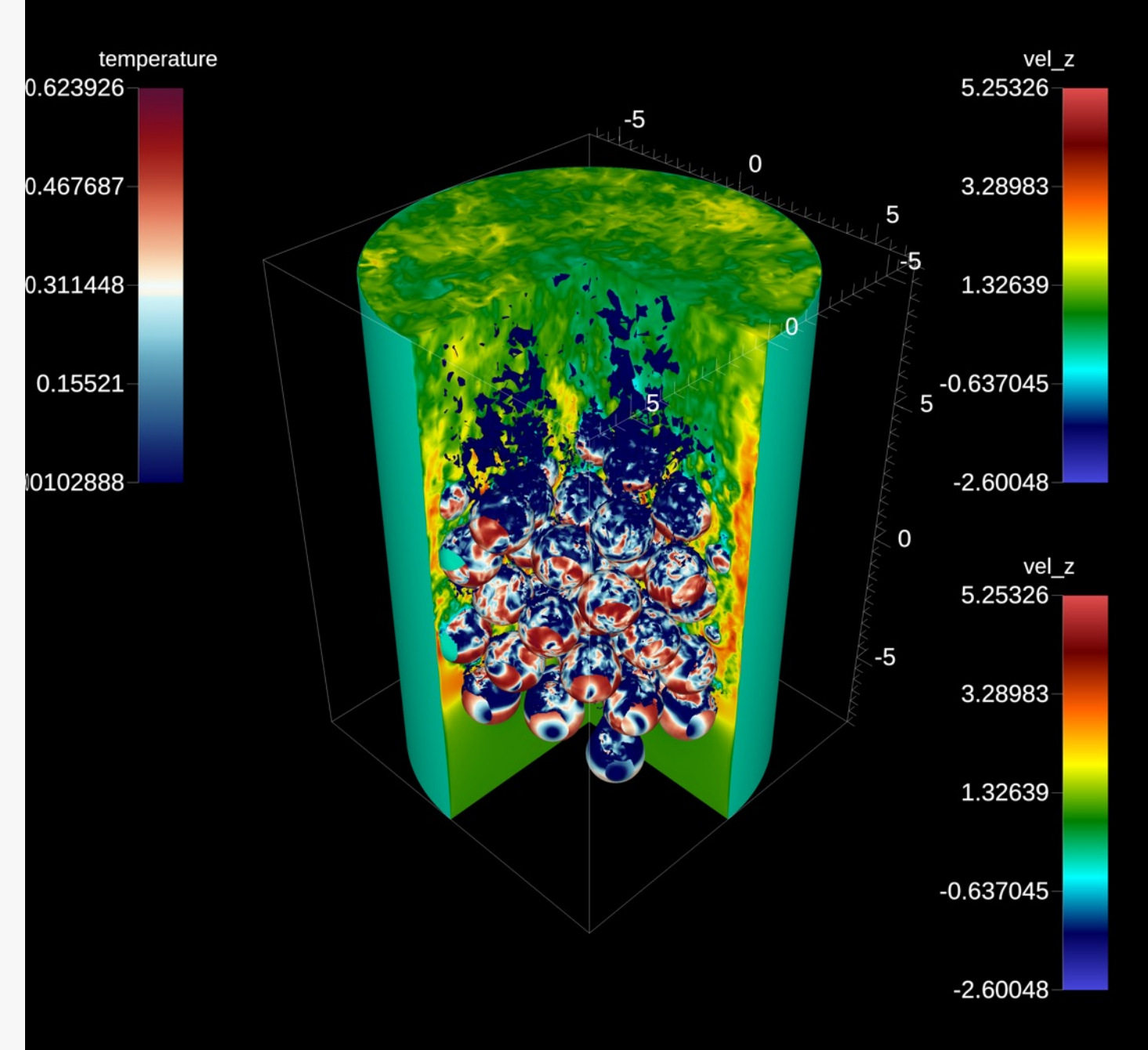

49 Argonne Leadership Computing Facility Yu-Hsiang Lan, Misun Min, Paul Fisher

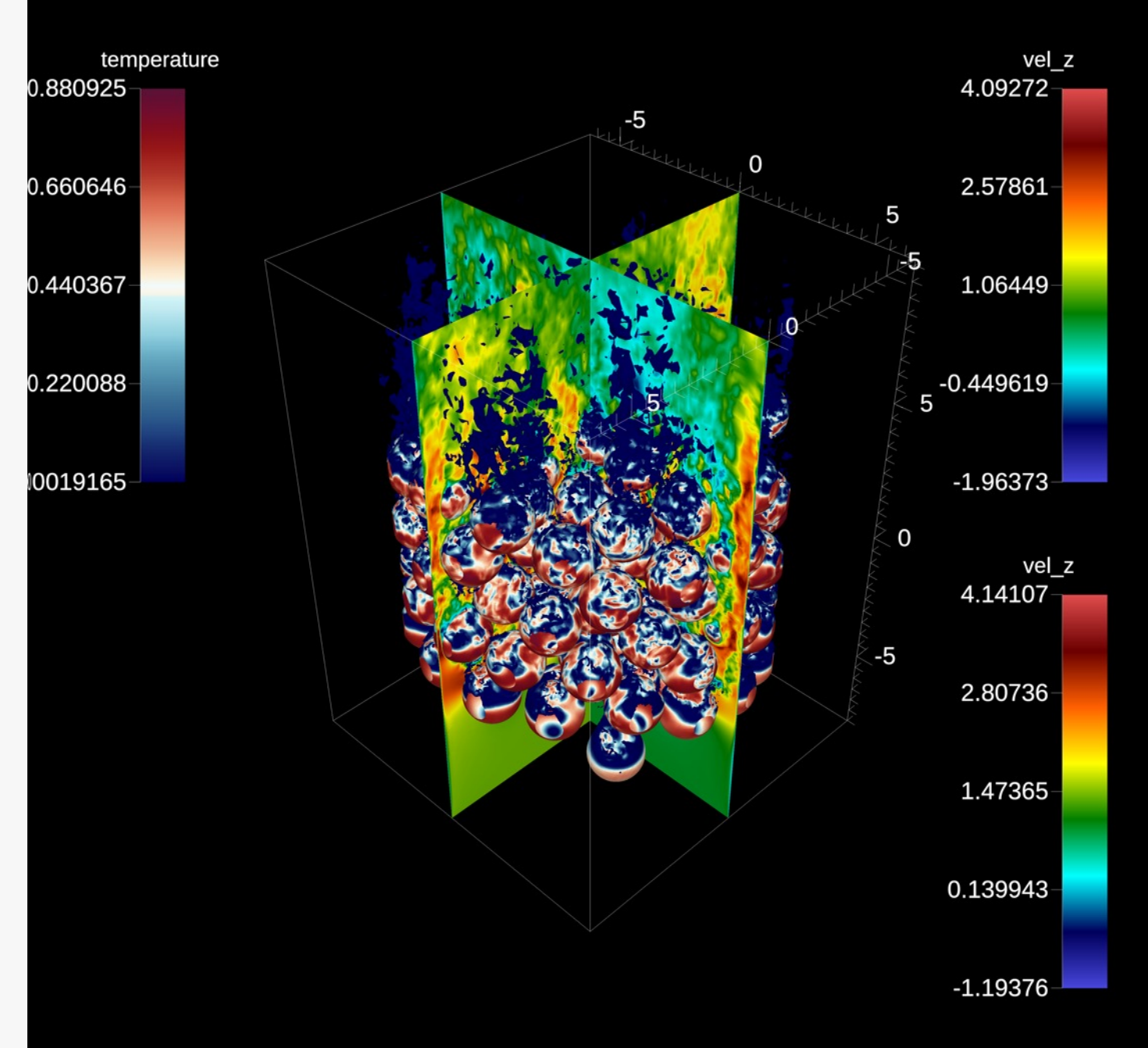

50 Argonne Leadership Computing Facility Yu-Hsiang Lan, Misun Min, Paul Fisher

# **Visualization Hands-On Session**

1:25 – 3:30pm, Room 1407

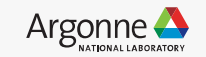

### **Here are some options…**

#### — **ParaView on Polaris**

- Run ParaView on Polaris with client on your laptop
- **VisIt on Polaris**
	- Run VisIt on Polaris with client on your laptop
- **Advanced ParaView Scripting**
	- Batch scripts for generating animations
	- Animating camera paths
- **Let's Visualize Your Data**
- **Getting Started with** *In Situ*

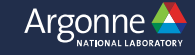

### **Visualization Help**

support@alcf.anl.gov

Publication Images & Covers

Animations

- **SC Visualization Showcase** [Best Vis Finalist 2014-2020, 2022]
- APS Division of Fluid Dynamics Gallery of Fluid Motion
- SC Gordon Bell **Submissions**
- Press Releases

#### *In Situ* Vis and Analysis

55 Argonne Leadership Computing Facility

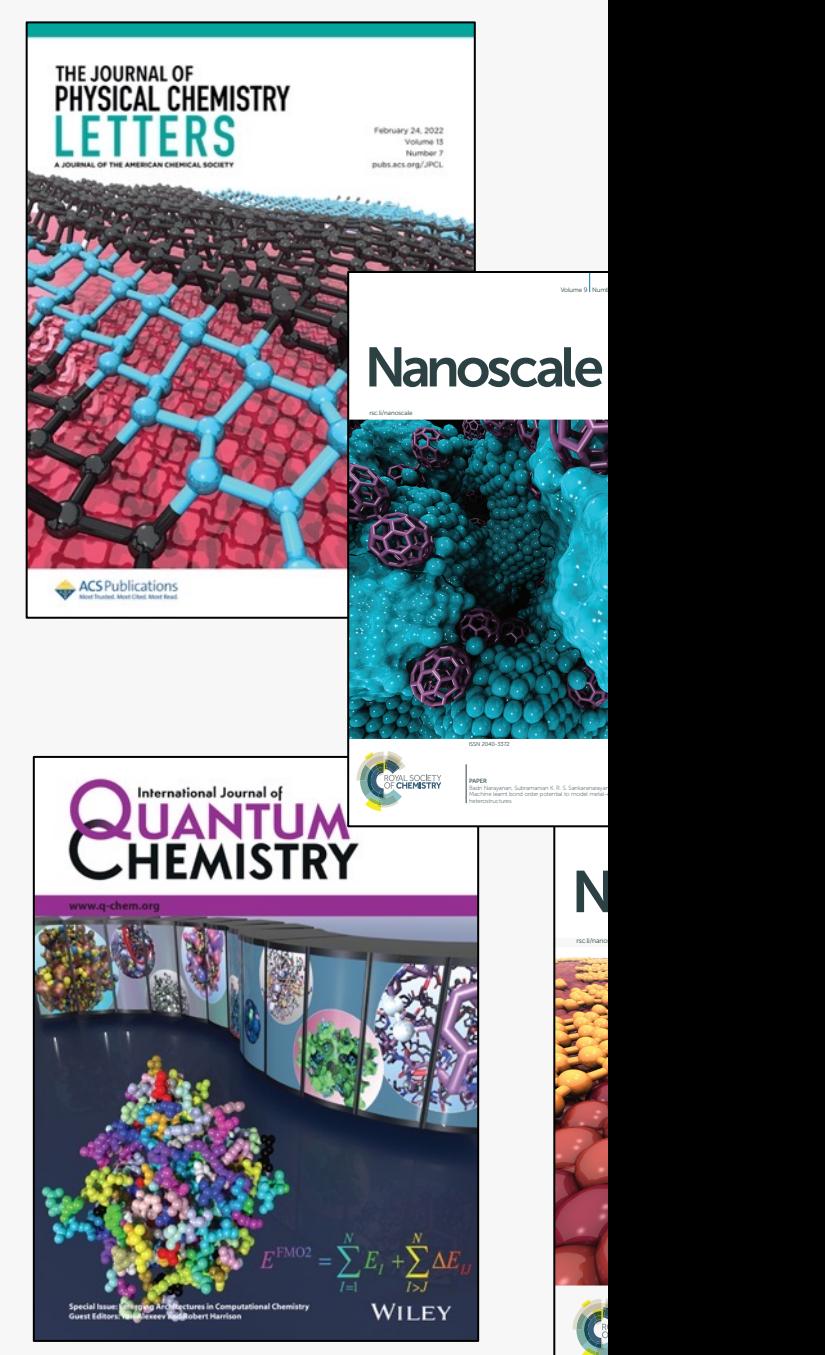

### **Additi[onal information](https://www.visitusers.org/index.php?title=VisIt-tutorial-in-situ)**

ALPINE: [https://alpine.dsscale.org/](https://cinemascience.github.io/) Ascent: h[ttps://github.com/Alpine-DAV/asce](https://github.com/ospray/ospray)n SENSEI: https://sensei-insitu.org/ SmartSim: https://developer.hpe.com/platform ParaView/Catalyst: https://www.paraview.org Libsim: https://www.visitusers.org/index.php? VTK-m: https://m.vtk.org/ Cinema: https://cinemascience.github.io/ OSPRay: https://github.com/ospray/ospray

### **QUESTIONS?**

Joe Insley insley@anl.gov Silvio Rizzi srizzi@anl.gov Janet Knowles jknowles@anl.gov

Victor Mateevitsi vmateevitsi@anl.gov

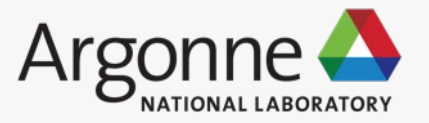

 $\circ$ 

www.anl.gov